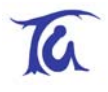

# **TG-ETRX1-PM-01-106 ETRX1 (ZIGBEE™ READY) MODULE PRODUCT MANUAL**

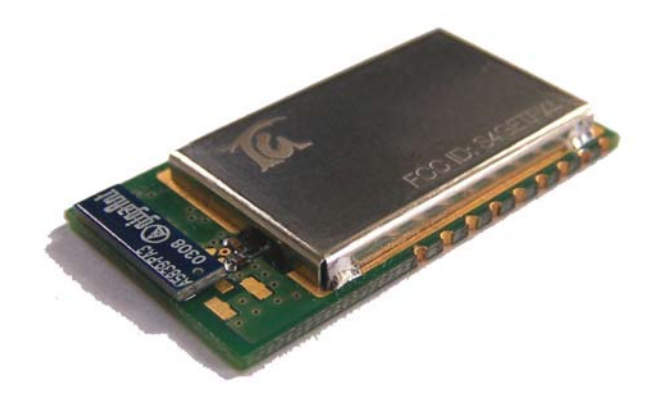

Telegesis

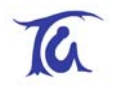

# **Table of Contents**

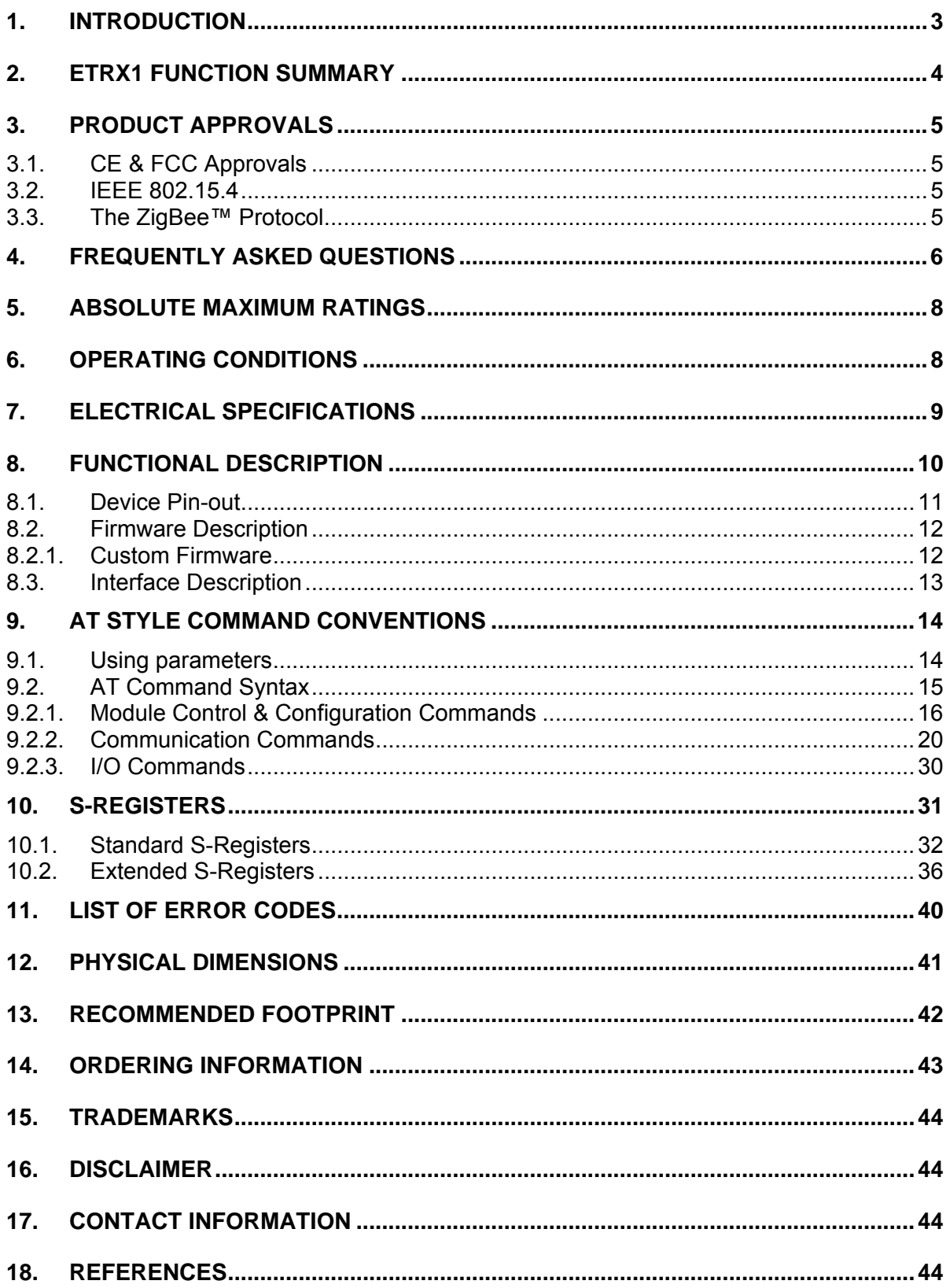

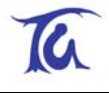

# <span id="page-2-0"></span>**1. Introduction**

This document describes the Telegesis ETRX1 wireless meshing Module which has been designed to be integrated into another device and to provide a fast, simple and low cost (ZigBee compatible with adoption of the EmberZstack) interface.

The Telegesis ETRX1 Module has been designed to be built into any device and provide a low cost low power radio, ZigBee™ ready meshing solution, using the Ember technologies EmberNet stack. Integration into a wide range of applications is made easy using a simple AT style software interface and advanced hardware design.

No RF experience or expertise is required to add this powerful wireless networking capability to your products. The ETRX1 offers fast integration opportunities and the shortest possible time to market for your product.

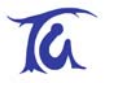

# <span id="page-3-0"></span>**2. ETRX1 Function Summary**

The Telegesis ETRX1 has been designed to be built into any device and provide a low cost, low power, ZigBee™ ready meshing solution, using the proven EmberNet technology. No RF experience or expertise is required to add this powerful wireless networking capability to your products. The ETRX1 offers fast integration opportunities and the shortest possible time to market for your product. The AT style command line interface allows the adopter to quickly integrate meshing radio technology into any product without the need for complex programming or RF design work.

#### **Module Features**

- Small form factor, SMT module 37.75mm x 20.45mm x 3.4mm
- Optional board to board or board to cable plug-in connector
- Integrated antenna or alternative Hirose U.FL antenna connector
- UART interface for easy communication
- IEEE 802.15.4 compliant
- Can act as FFD, RFD and Coordinator
- Hosts the Atmel Atmega 128L and the Ember EM2420
- 128k flash, 4kbytes EEPROM and 4kbytes of RAM
- Up to 8 MIPS processing power
- Module comes with standard Telegesis AT style software interface.
- Also available without Telegesis AT style interface or with customer specific firmware
- 8 general purpose I/O lines and 2 analogue inputs
- In System programmable
- Optional JTAG Support
- Supports 5 different power down modes
- Based on the proven EmberNet classic Stack
- Full ZigBee™ compliance will be available with the upcoming EmberZNet stack
- Firmware upgrades via RS232 or over the air (password protected)
- Hardware supported encryption (AES-128)
- Supply voltage 2.7V 3.6V
- Current Consumption as low as 15uA in sleep mode
- Tested for CE and FCC compliance (with integrated antenna)
- Operating temperature range -20 $\mathrm{^0C}$  to +65 $\mathrm{^0C}$

# **Development Support**

- A Development Kit is available with a development board with RS232 connectivity and I/O break-outs
- For high volume customers the AT style software interface command dictionary can be extended
- Custom software development can be provided on request

#### **Suggested Applications**

- AMR Automatic Meter Reading
- Wireless Alarm and Security
- Home/Building Automation
- Wireless sensor Networks
- Industrial Control
- ZigBee<sup>™</sup> systems
- PC Peripherals
- IEEE 802.15.4 systems

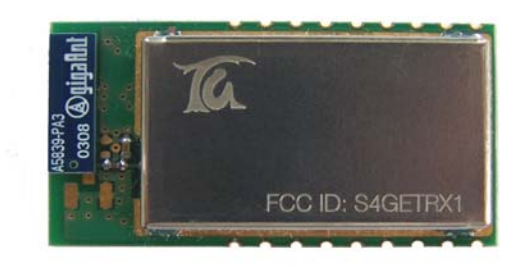

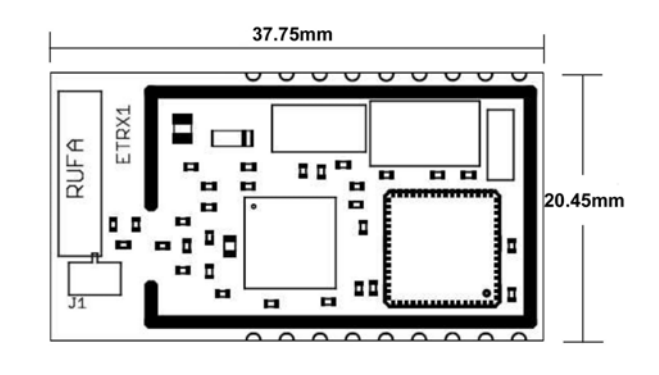

### **Radio Features**

- Based on the Ember EM2420, 2.4GHz ISM Band.
- Direct Sequence Spread Spectrum RF transceiver (DSSS)
- 250kbit/s effective data rate
- Very Low Power ( 30mA in Rx)
- 16 channels (802.15.4 Channel 11 to 26)
- Up to  $-1$ dBm output power

# **Example AT-Style Commands**

- AT+SN Search network & discover devices
- AT+BCAST Sends a Broadcast
- AT+UCAST:<address> Sends a Unicast
- AT+ASS:<address> Associate Node

At Power-up the last configuration is loaded from EEPROM. This can eliminate the need for an additional Host Controller.

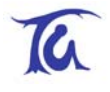

# <span id="page-4-0"></span>**3. Product Approvals**

### **3.1. CE & FCC Approvals**

The ETRX1 has been designed to meet all national regulations for World-wide use. It has been tested and approved by a certified laboratory for RF Transmission, EMC and for general product safety.

Using the integrated Antenna it conforms with EN300 440 (Europe) and FCC CFR 47 Part 15 (USA).

*This device complies with Part 15 of the FCC rules. Operation is subject to the following two conditions: (1) this device may not cause harmful interference, and (2) this device must accept any interference received, including interference that may cause undesired operation.* 

#### **FCC ID: S4GETRX1**

#### **Please Note:**

The ETRX1 device carries FCC authorization and is marked with the FCC ID Number. Whilst any device into which this authorized module is installed will not normally be required to obtain FCC authorization, this does not preclude the possibility that some other form of authorization or testing may be required for the finished device.

When the ETRX1 module is integrated inside another device/product, then the outside surface of that device/product must display a label referring to the enclosed module. This exterior label can use wording such as **"Contains Transmitter Module FCC ID: S4GETRX1"** or **"Contains FCC ID: S4GETRX1"** although any similar wording that expresses the same meaning may be used.

This module complies with the USA SAR requirements and is not intended to be operated with in 20cm of the body.

#### **3.2. IEEE 802.15.4**

IEEE 802.15.4 is a standard for low data rate wireless networks (typically data rates of 250 kbps, 40 kbps, and 20 kbps) which focuses on low cost, low duty cycle, long primary battery life applications as well as mains-powered applications. It is the basis for the open ZigBee™ Protocol.

### **3.3. The ZigBee™ Protocol**

The ZigBee™ Protocol is a new set of standards for wireless connectivity between any devices over short distances (100 metres). The specification was ratified in December 2004, paving the way for companies to start making low-power networks a reality.

ZigBee™ uses an IEEE 802.15.4 radio specification running on the 2.4GHz band, plus three additional layers for networking, security, and applications. What makes the specification unique is its use of a mesh network architecture which, in bucket chain style, passes data from one node to the next until it lands at its endpoint.

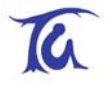

# <span id="page-5-0"></span>**4. Frequently Asked Questions**

What is the ZigBee™ Alliance?

The ZigBee™ Alliance is an association of companies working together to enable reliable, costeffective, low-power, wirelessly networked, monitoring and control products based on an open global standard.

The goal of the ZigBee™ Alliance is to provide the consumer with ultimate flexibility, mobility, and ease of use by building wireless intelligence and capabilities into every day devices. ZigBee™ technology will be embedded in a wide range of products and applications across consumer, commercial, industrial and government markets worldwide. For the first time, companies will have a standards-based wireless platform optimised for the unique needs of remote monitoring and control applications, including simplicity, reliability, low-cost and low-power.

Why do we need ZigBee™?

Until The ZigBee™ Standard was ratified in December of 2004 there was no standard approach that addressed the unique needs of most remote monitoring and control applications. The ZigBee™ Standard enables the broad-based deployment of reliable wireless networks with low complexity, low cost solutions and provides the ability for a product to run for years on inexpensive primary batteries (for a typical monitoring application). It is also, of course, capable of inexpensively supporting robust mesh networking technologies

• What is the EmberZNet Stack?

The Telegesis ETRX1 utilises the EmberNet/EmberZNet protocol stacks and can form a scalable, self-organizing, self-healing wireless networking platform based on the ZigBee™ specifications. The EmberZNet supports a variety of network topologies for wireless monitoring and control applications, including mesh, star, and cluster tree. Applications running the EmberZNet stack can be interoperable with other ZigBee™ nodes. EmberZNet provides all of the standard benefits that come with ZigBee™ including: flexible topologies, high security, broad interoperability, low cost, long battery life, and integrated network management. In addition, EmberZNet applications can take advantage of the industrial strength reliability and unprecedented ease of use of the Ember Transport Layer capabilities.

Until now, much of the cost of deploying sensing and control devices was in installing the network to connect them. With EmberZNet, the value, like the network, is embedded in the devices themselves. EmberZNet's self-organizing, self-healing mesh algorithms produce networks that are reliable, flexible, secure, and easy to use. Adding devices only makes EmberZNet sensing and control networks stronger and more efficient. Designed from the ground up for developers of sensing and control products, the EmberZNet product suite enables rapid development and deployment of embedded wireless networks that virtually "see around corners," and that have no single point of failure.

The EmberZNet Protocol Stack is a compact, scalable implementation of the ZigBee specifications which translates into lower cost MCU options for device manufacturers. The stack is available in different configurations optimized for the various ZigBee node types; PAN coordinators, full function devices, and reduced function devices. The stack is already available for several microprocessor platforms supported by Ember.

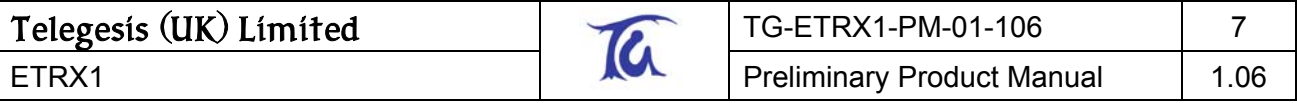

Where would my application sit?

There are a number of options. When using the Telegesis AT style command interface the application sits on a host microcontroller which is external to the ETRX1 Module. Additionally the ETRX1 can be used stand-alone using the pre-defined functionality defined in the non volatile S-Registers. The S-Registers (shown in Section 10) are mostly non-volatile registers holding the configuration data of the ETRX1 wireless meshing module. If you decide to develop your own firmware instead of using the Telegesis "AT style" command interface then it can run on the Atmel ATmega128L on the ETRX1 module.

• What do I need to start my development?

The quickest and easiest way to begin your development is to use a set of ETRX1DV development kits, but if you wish you could integrate the ETRX1 onto your own carrier boards. To connect the ETRX1 to a PC you will need to use an RS232 level converter or alternatively connect the ETRX1 straight to a host microcontroller.

# <span id="page-7-0"></span>**5. Absolute Maximum Ratings**

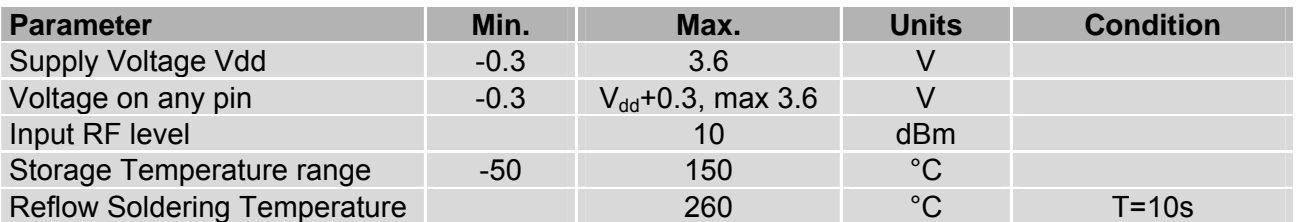

#### **Table 1: Absolute Maximum Ratings**

The absolute maximum ratings given above should under no circumstances be violated. Exceeding one or more of the limiting values may cause permanent damage to the device.

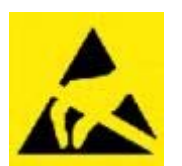

Caution! ESD sensitive device. Precautions should be used when handling the device in order to prevent permanent damage.

# **6. Operating Conditions**

Typical values at 3.3V 25°C.

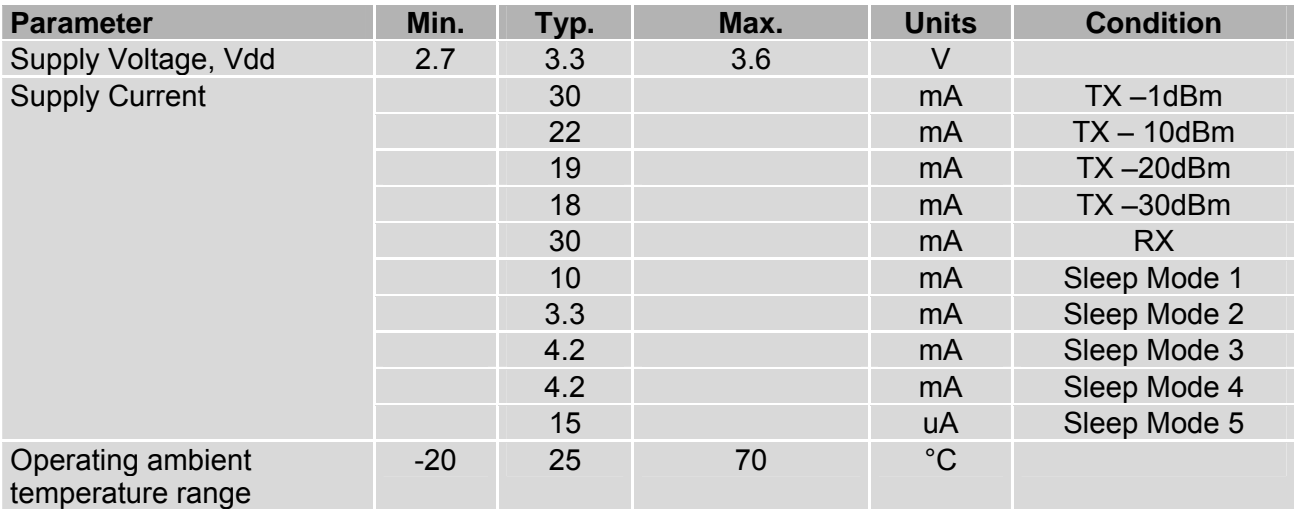

#### **Table 2: Operating Conditions**

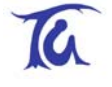

# <span id="page-8-0"></span>**7. Electrical Specifications**

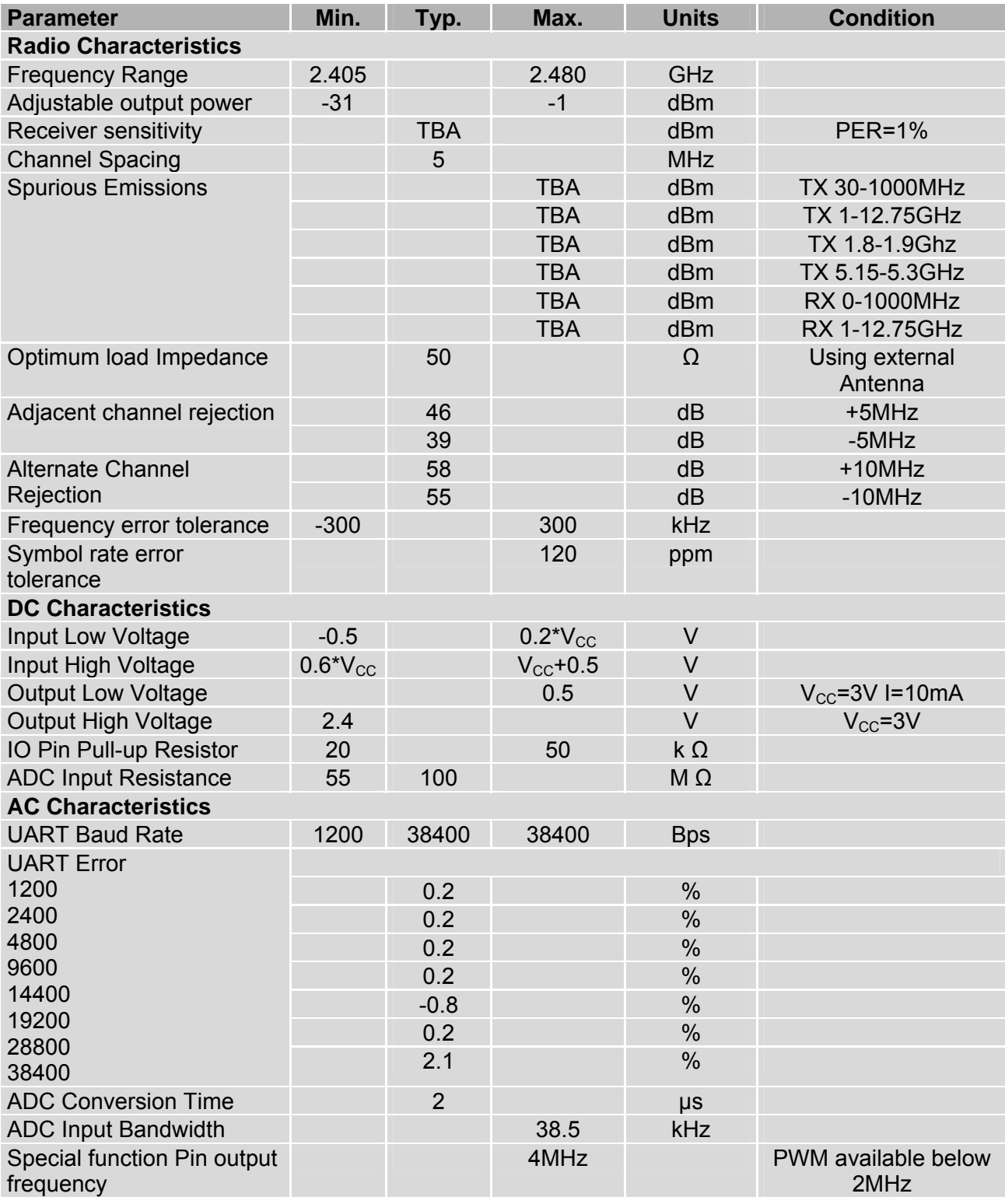

**Table 3: Electrical Specifications**

# <span id="page-9-0"></span>**8. Functional Description**

The Telegesis ETRX1 Module has been designed to be built into any device and provide a low cost, low power, ZigBee™ ready meshing solution, using the Ember technologies EmberNet stack. Integration into a wide range of applications is made easy using a simple AT style command interface.

As shown in Figure 1, the module hosts the Ember EM2420 802.15.4 Transceiver and the Atmel Atmega 128L. The flexible architecture also allows the module to be used for custom software based on any existing or upcoming software stack.

The on-board antenna allows easy integration without the need for RF expertise. If required the module can be supplied with a U.FL antenna connector to connect an external antenna.

#### **Figure 1. Block Diagram**

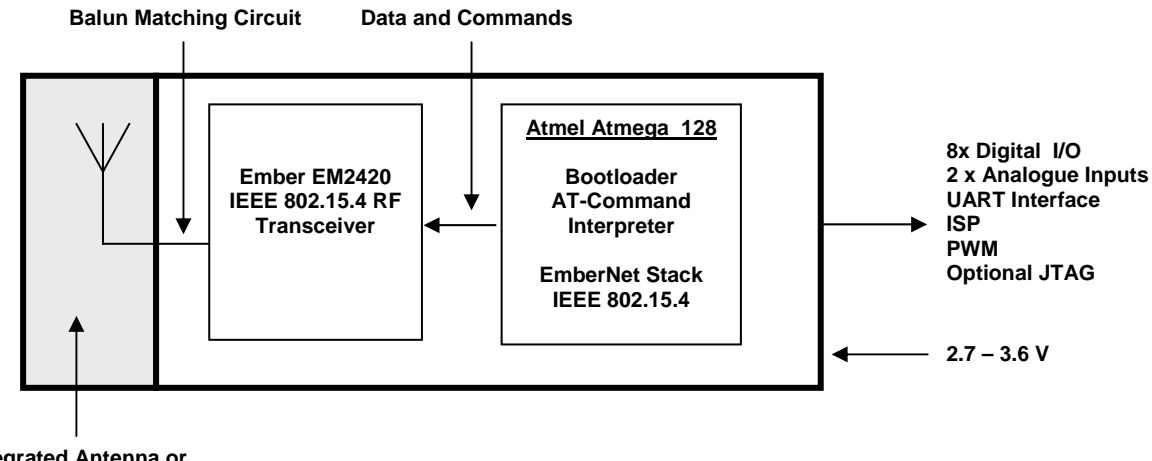

**Integrated Antenna or optional Hirose U.FL connector** 

The Atmel Atmega 128L is clocked at 8MHz delivering up to 8MIPS of processing power. For timekeeping an additional 32.768kHz crystal is used. The microcontroller can be programmed in circuit using an in-circuit programmer. Alternatively the pre-programmed boot-loader can be used to upgrade the firmware via the UART or over the air. Note that in circuit programming using a programmer will erase the boot-loader.

The EM 2420 transceiver uses Direct Sequence Spread Spectrum (DSSS) with 2 Mchip/s chip rate giving a raw data rate of 250k/bits. The modulation format is Offset Quadrature Phase Shift Keying (O-QPSK). The DSSS makes the communication link robust in noisy environments when sharing the same frequency band with other applications.

For full details on the Ember EM2420 2.4GHz transceiver and the Atmel Atmega 128L please consult the respective data sheets.

The use of RF frequencies and maximum allowed RF power is limited by national regulations. The ETRX1 complies with the applicable regulations for the world-wide 2.45GHz ISM band. For full details please see Section 3 on Product Approvals.

<span id="page-10-0"></span>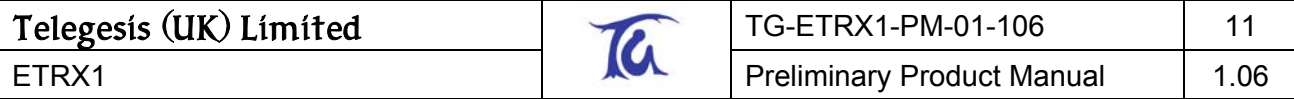

#### **8.1. Device Pin-out**

There are two ways of interfacing with the ETRX1 module. Firstly, the module can be surface mounted using the 18 pads situated on the edges of the module. Secondly, a 2x8, 1.27mm pitch surface mount header (included) can be attached to the bottom of the board to allow a plug-in solution. The latter is ideally suited for applications where the radio needs to be retrofitted as an upgrade in the field.

Table 4. Gives an overview of the pin-out and its functionality.

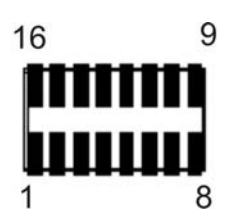

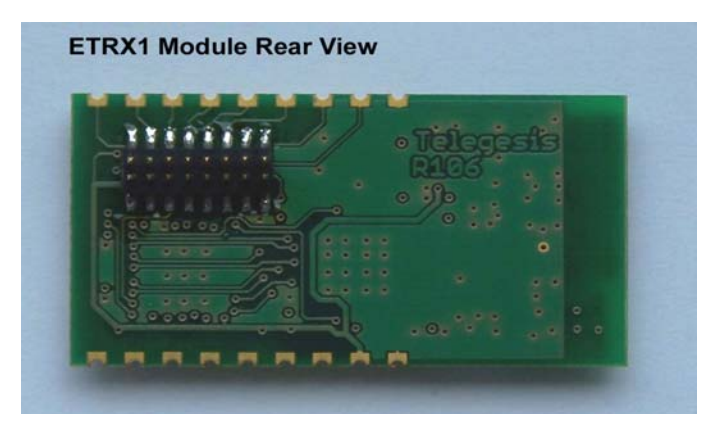

**Figure 2: Pin configuration of Socket** 

**The pin configuration shown in Figure 2 is valid when looking down onto the Socket of the carrier PCB (i.e. devboard) with pin 1 facing towards the Antenna of the ETRX1**.

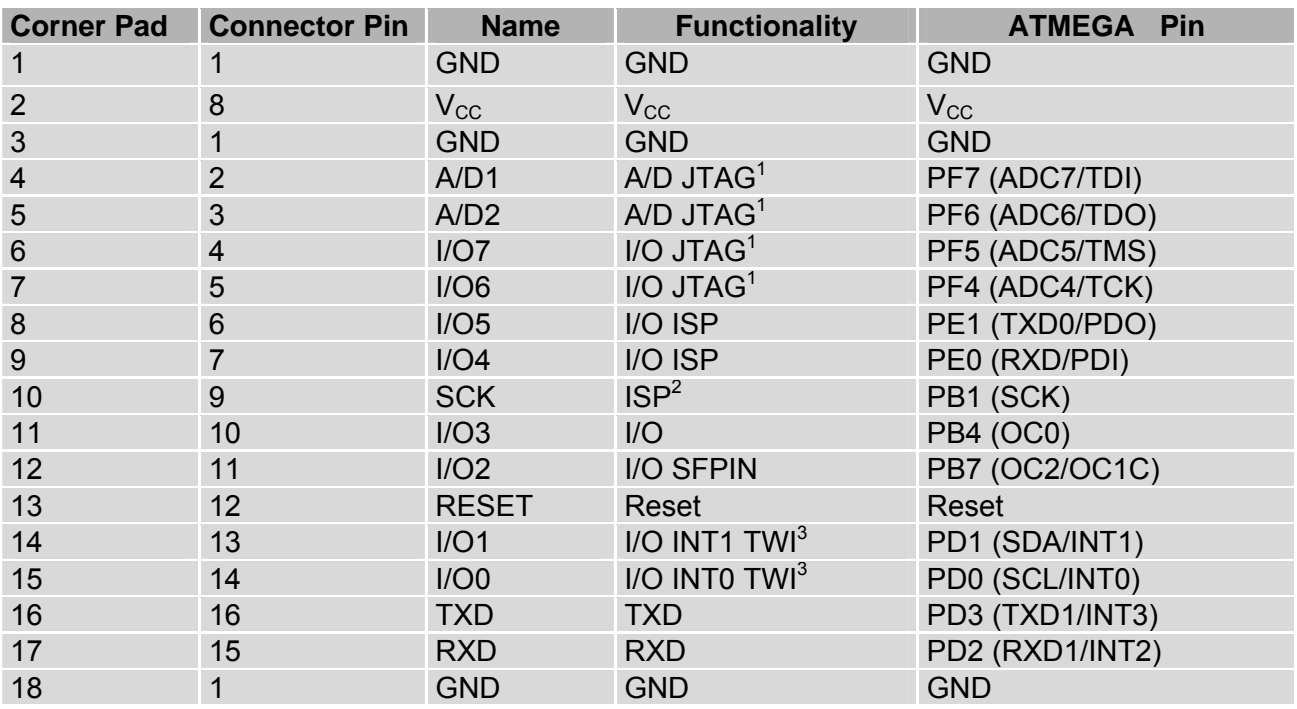

#### **Table 4: Pin Configuration**

<sup>1</sup> By default JTAG is disabled. Enabling JTAG functionality will sacrifice A/D1, A/D2 as well as I/O7 and I/O6.

 $2$  SCK must not be used for any other purpose than in-system programming!

 $3$  The TWI (Two wire interface) is not supported by the current firmware release, but can be used with custom specific firmware.

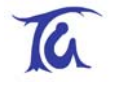

<span id="page-11-0"></span>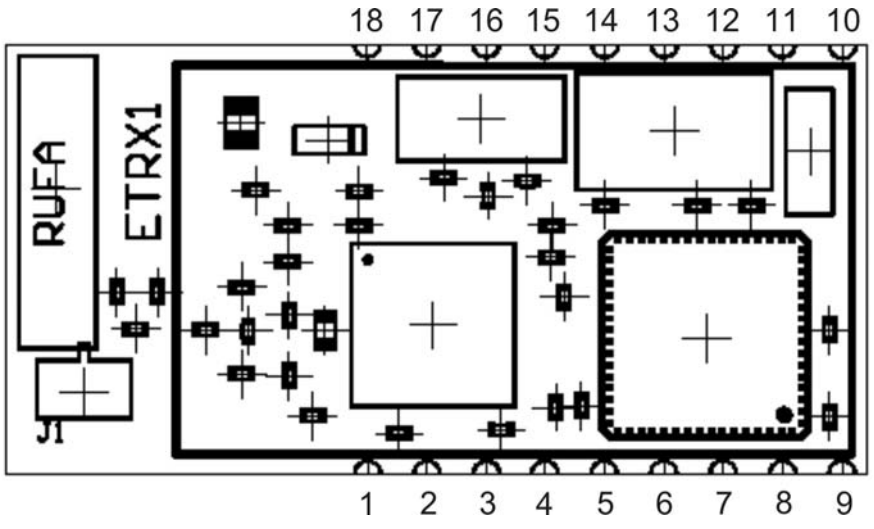

**Figure 3: Pin Configuration of the corner pads** 

# **8.2. Firmware Description**

The modules are pre-loaded with the Ember bootloader which supports over-the-air bootloading as well as serial bootloading of new firmware. The modules also contain the current release of the Telegesis AT style command interface. Check [www.telegesis.com](http://www.telegesis.com/) for updates.

Each module comes with a unique 64 bit 802.15.4 identifier which is stored in EEPROM.

The default AT-style command interface firmware is based on the EmberNet classic stack which implements a full function device (FFD). The AT style command line interpreter has been developed by Telegesis to allow easy access to the low level functionality.

The module is able to act as a PAN coordinator through external host control. The AT style command line supplies all the tools required to set up and manage mesh and star topologies or a mixture of both.

Using the command line interface RFD or leaf devices are emulated by using the EmberNet classic stack with the routing features disabled. This allows them to go to sleep as they have no routing responsibilities in the network. The ETRX1 uses the full functionality stack, rather than the EmberNet Leaf Stack for RFD's and leaf nodes to overcome some of the routing restraints of classic leaf nodes whilst still allowing them to save power being asleep.

The firmware allows low level access to physical parameters such as channel and power level. Parameters which define the functionality of the ETRX1 module and also allow standalone functionality are saved in non volatile EEPROM organised in so called S-Registers.

The TWI (Two wire interface) is not supported by the current firmware release, but can be used with custom firmware.

### **8.2.1. Custom Firmware**

For high volume customers the firmware can be customised on request.

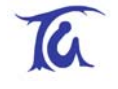

#### <span id="page-12-0"></span>**8.3. Interface Description**

#### **ADC**

The module has two analogue inputs A/D1 and A/D2. Readings with reference to Vcc can be made locally as well as remotely.

#### **I/O**

Pins I/O7 down to I/O0 are bi-directional I/O ports which can be controlled locally as well as remotely by accessing local as well as remote S-registers. Although they are on different ports of the microcontroller they can be controlled using three single 8 bit registers representing the data direction, the output buffer and the input buffer.

#### **ISP**

Pins I/O5, I/O4, SCK and reset can be used to in-circuit program the module if required. Reprogramming the flash of the microcontroller will delete the bootloader.

#### **UART**

Via the TXD and RXD pins the AT style command interpreter can be accessed. The ETRX1 can buffer up to 128 bytes of incoming data in a software FIFO buffer and uses XON/XOFF flow control. See the datasheet of the Atmel Atmega 128L for more information about the build-in UART.

#### **Interrupt**

Level changes on pins I/O0 and I/O1 will cause an interrupt to the module if defined as input in the corresponding data direction register.

#### **Reset**

Pulling the reset pin low will cause the module to restart. A external pull-up is not required.

#### **PWM**

I/O4 can alternatively act as a special function pin which can generate clocks up to 4MHZ or act as a PWM. This functionality can be controlled locally as well as remotely by accessing local as well as remote S-registers.

#### **Antenna**

Matching is provided to match the radio to the integrated antenna or to an optional external general purpose 2.4GHz antenna. The internal Rufa antenna is supplied by GigaAnt. For full data on the Rufa antenna please refer to the gigaAnt Rufa data sheet, [www.gigaant.com](http://www.gigaant.com/).

#### **Power**

The module is able to operate from 3.6V down to 2.7V which makes it ideally suited for battery powered applications.

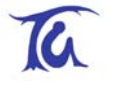

# <span id="page-13-0"></span>**9. AT Style Command Conventions**

To simplify the communication with the ETRX1 module an AT command set, similar to the industry standard Hayes modem control language, is used.

Each command must be preceded by the "AT" or "at" prefix. To terminate a command line enter <CR>. Any data not following this pattern is either not accepted by the module or will cause an error message in response. Also, a mix of upper and lower case letters like "At+BloAd" will not be accepted. Commands need to be issued either completely in upper case or completely in lower case characters.

Commands are followed by a response that includes .<CR><LF><response><CR><LF>. Any data which is prompted to the user is delivered in the format <prompt><CR><LF>. Prompts may appear whenever the corresponding event occurs. A prompt intersecting a command being entered will not affect the command itself.

Throughout this document, only the responses are presented, <CR><LF> are omitted intentionally. It is recommended to wait for a response before issuing the next command. Also sequences of AT commands in a single line are not supported.

The ETRX1 features a 128 byte receive FIFO to buffer incoming characters. To prevent a buffer overflow caused by incoming data in excess of 128 bytes XON/XOFF handshaking is used.

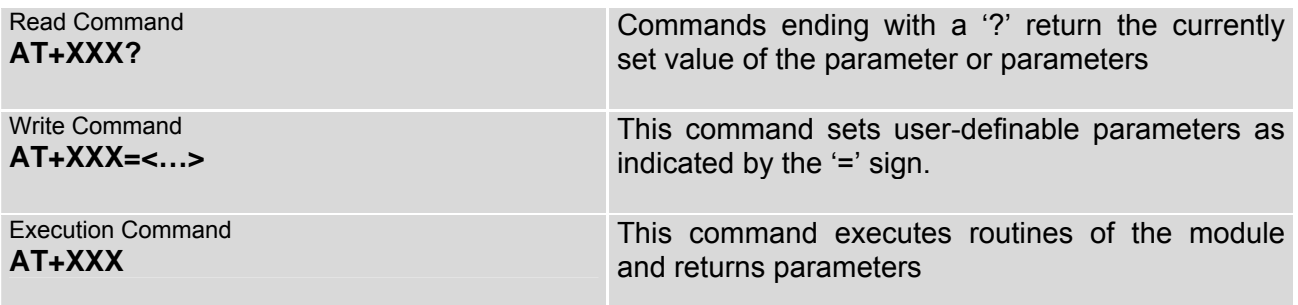

#### **Table 5: Types of AT commands and responses**

#### **9.1. Using parameters**

There are no default or optional parameter sets, so each parameter must be entered in the correct format.

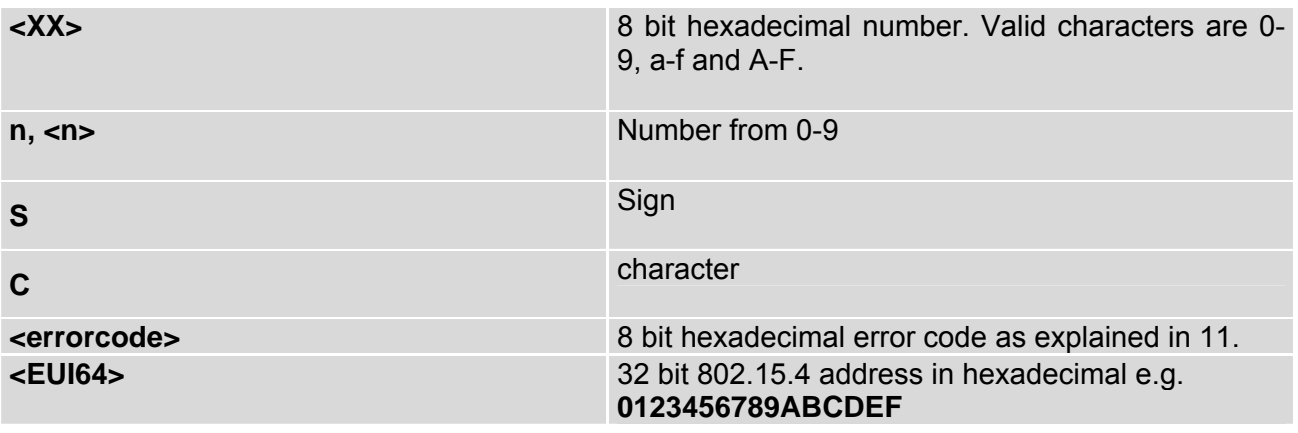

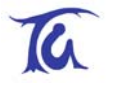

#### <span id="page-14-0"></span>**Table 6: Different formats of parameters**

### **9.2. AT Command Syntax**

The AT commands can be divided into the three following sections, namely module control & configuration commands, communication commands and I/O commands. The following table gives a quick reference of all commands available.

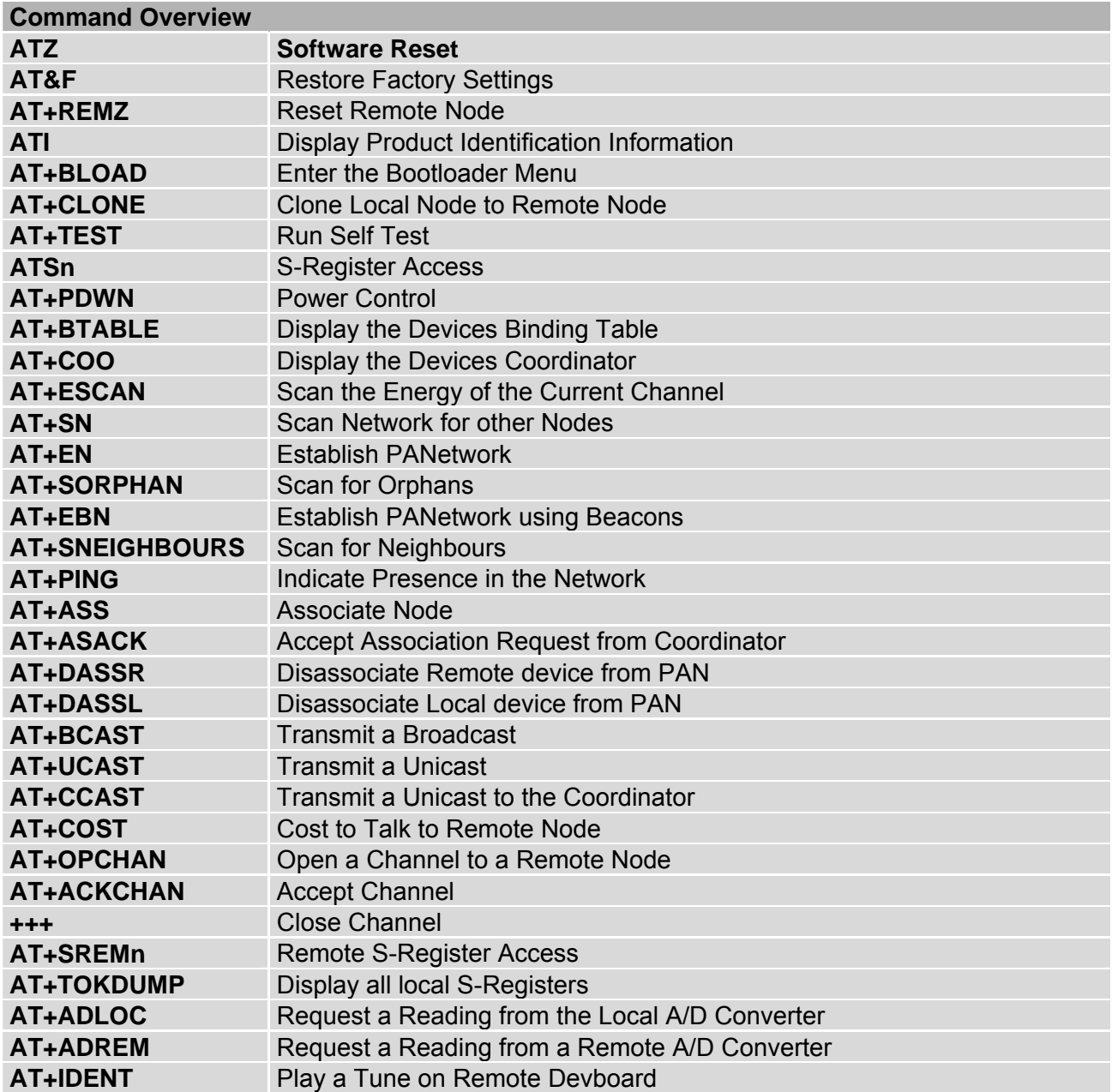

**Table 7: Command Overview**

<span id="page-15-0"></span>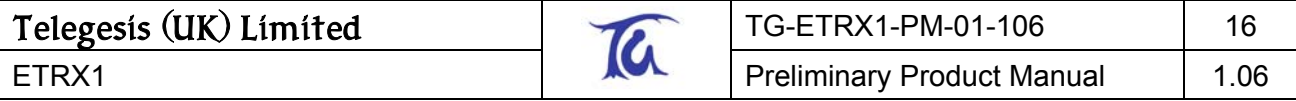

# **9.2.1. Module Control & Configuration Commands**

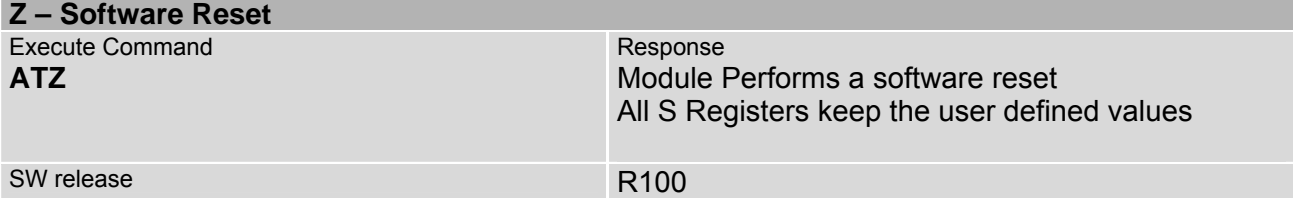

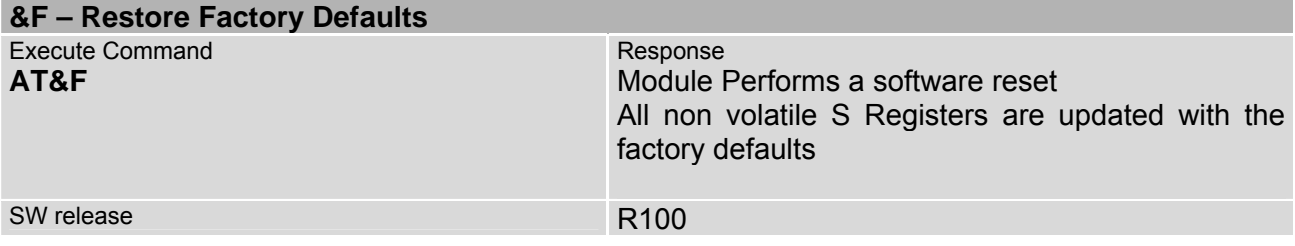

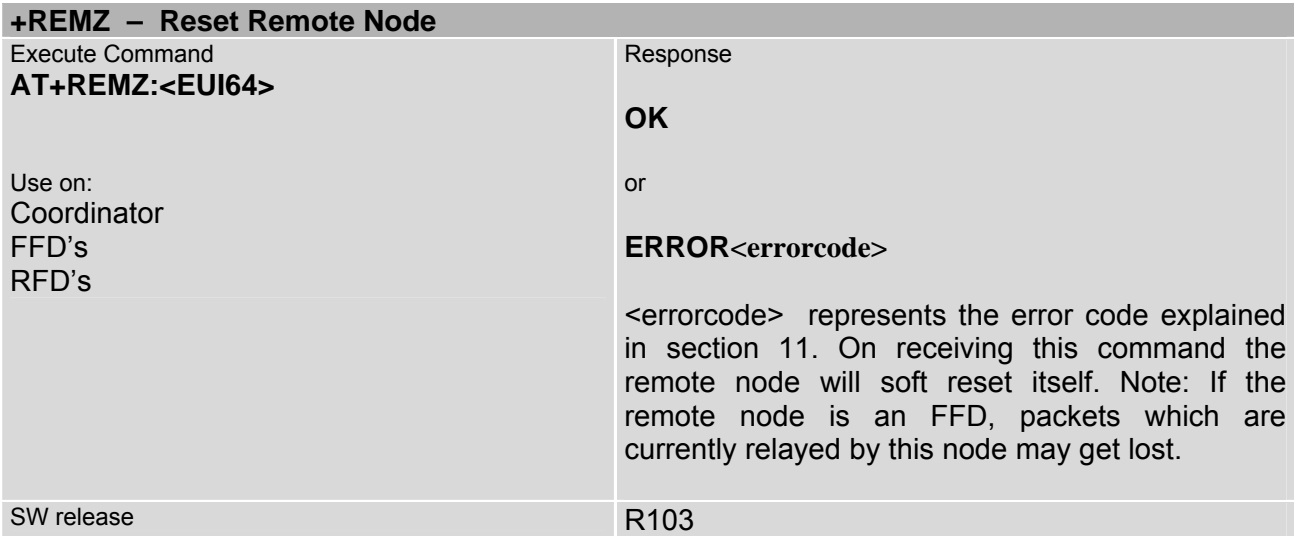

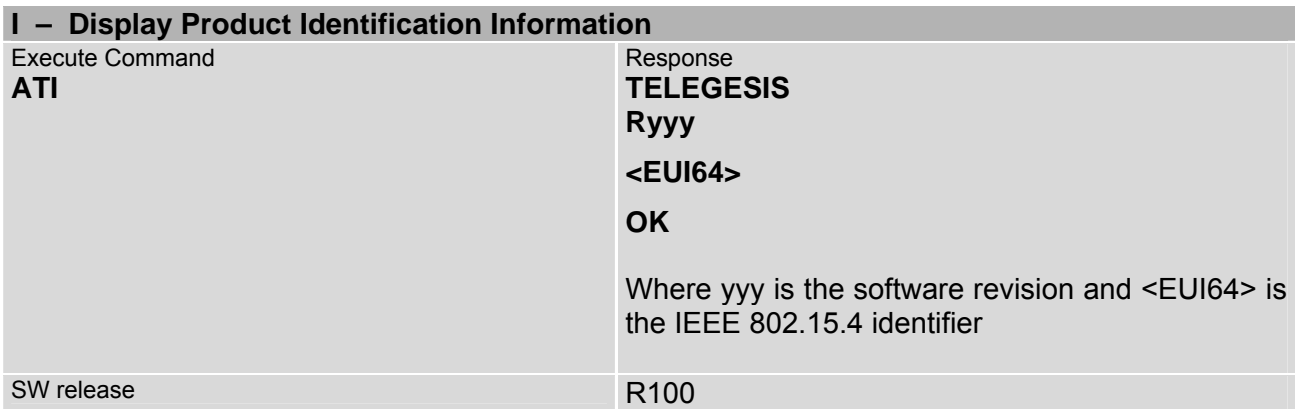

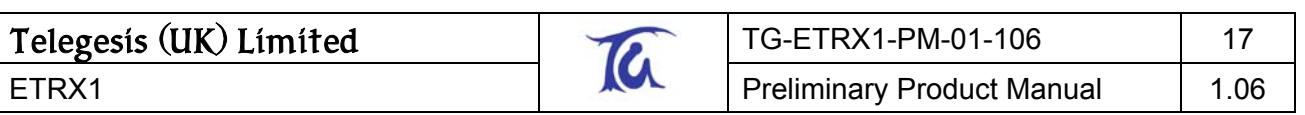

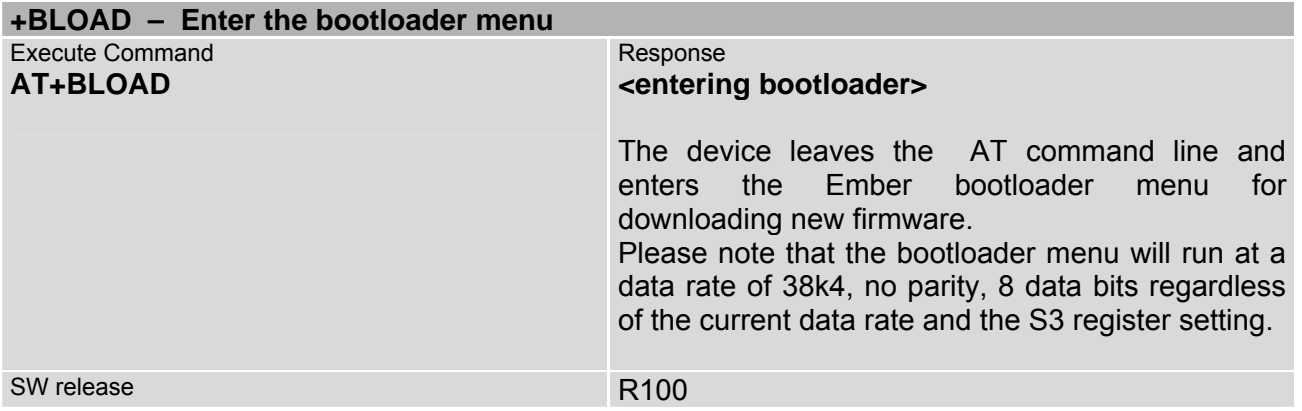

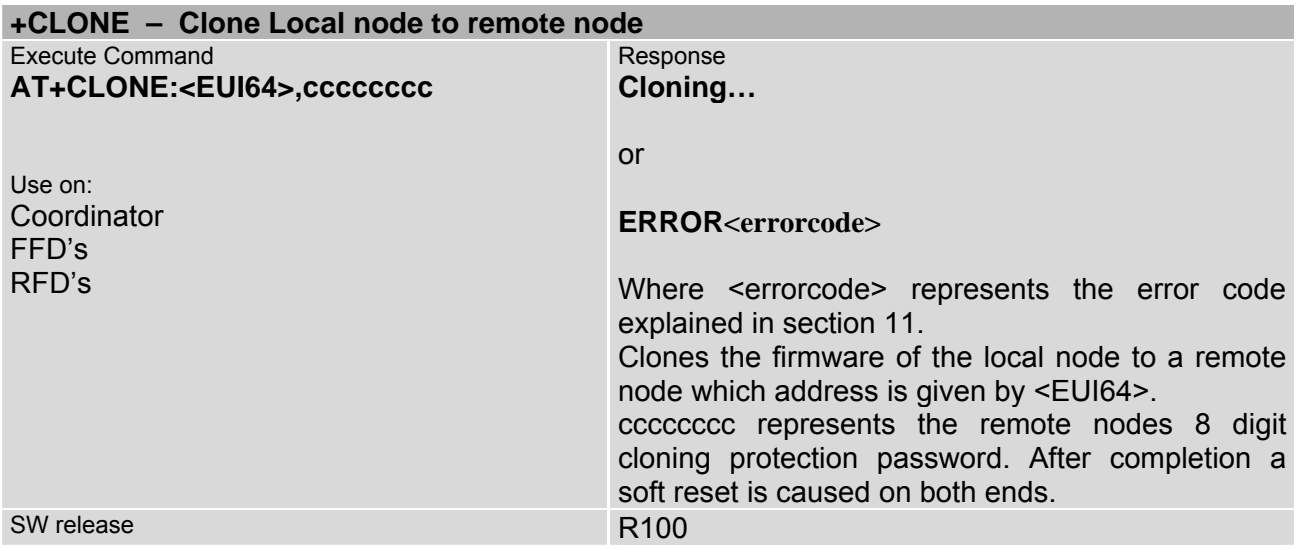

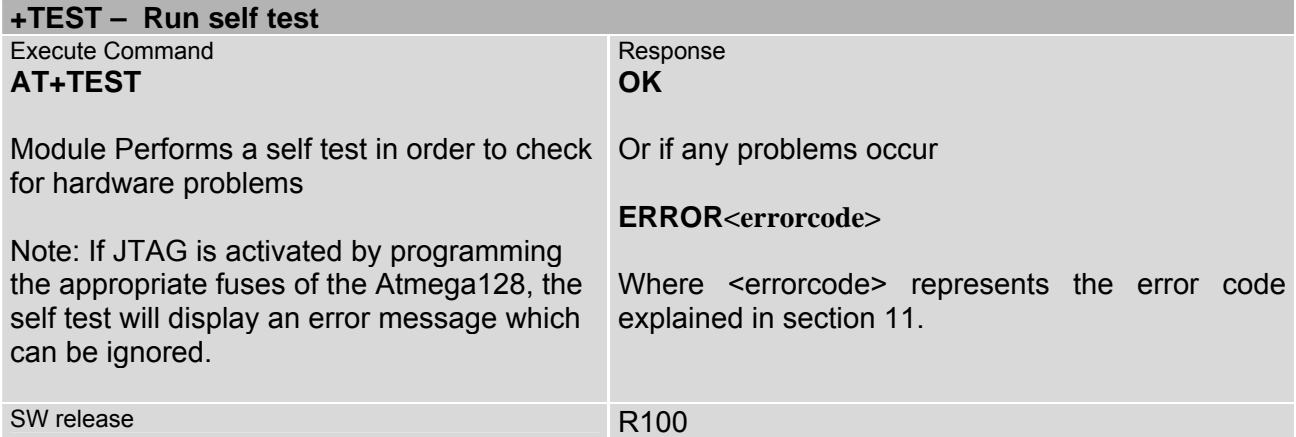

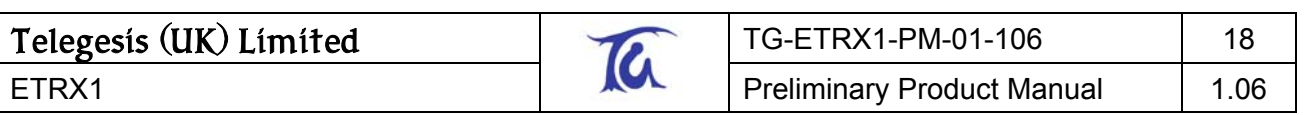

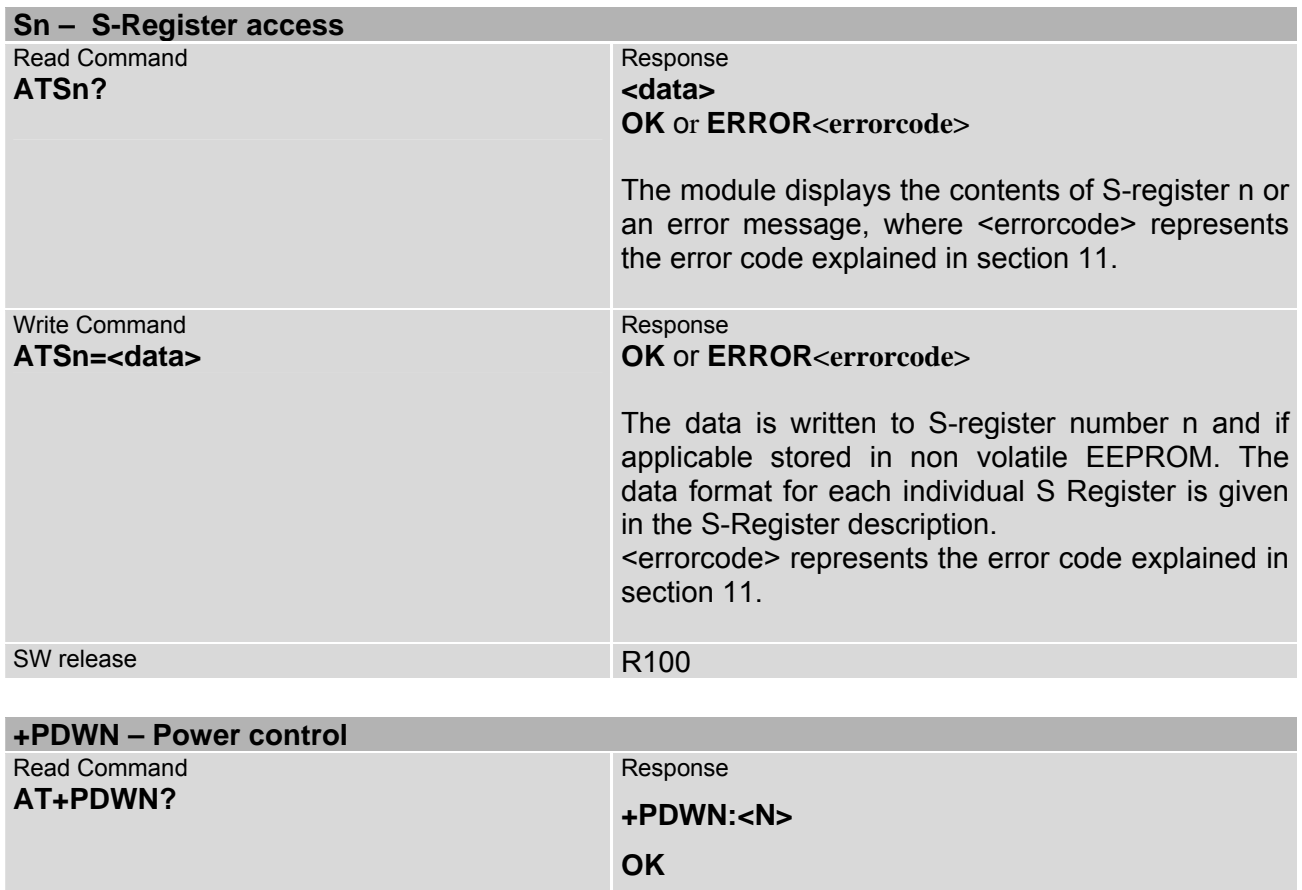

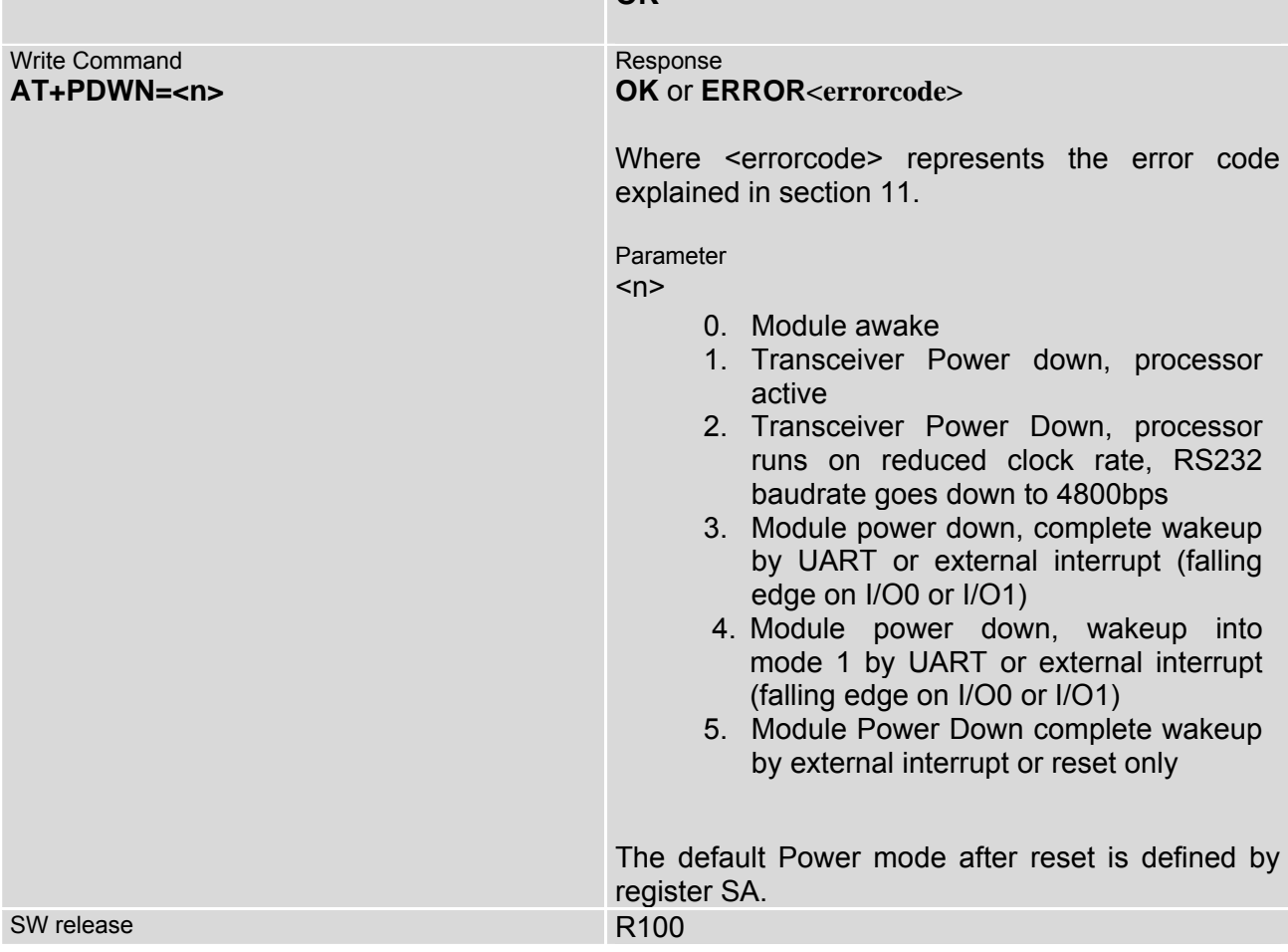

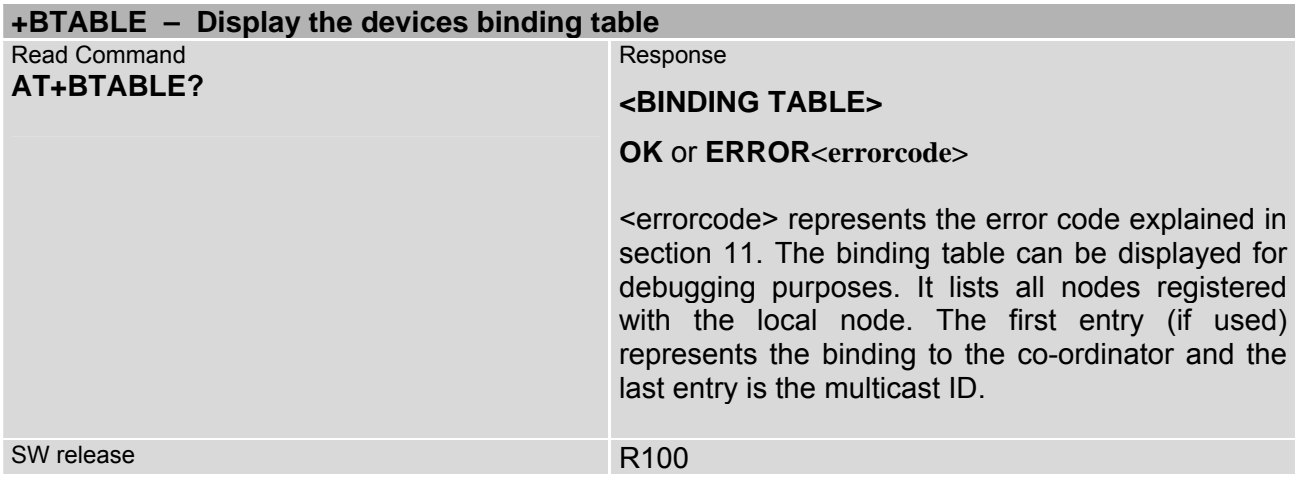

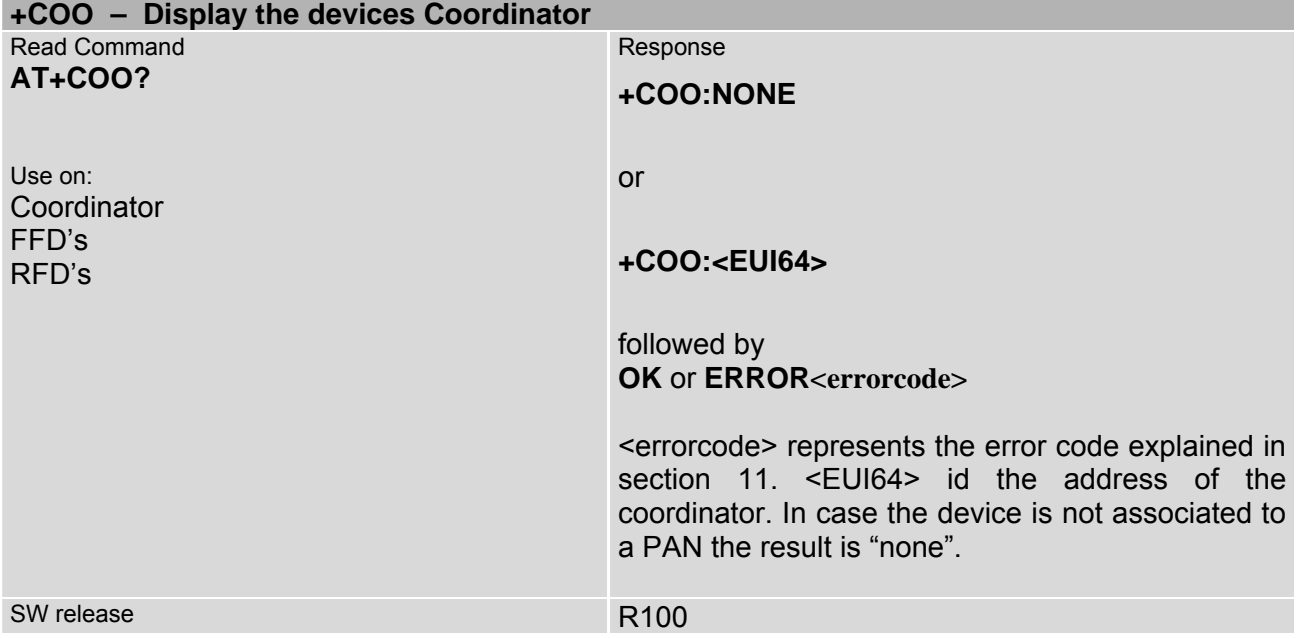

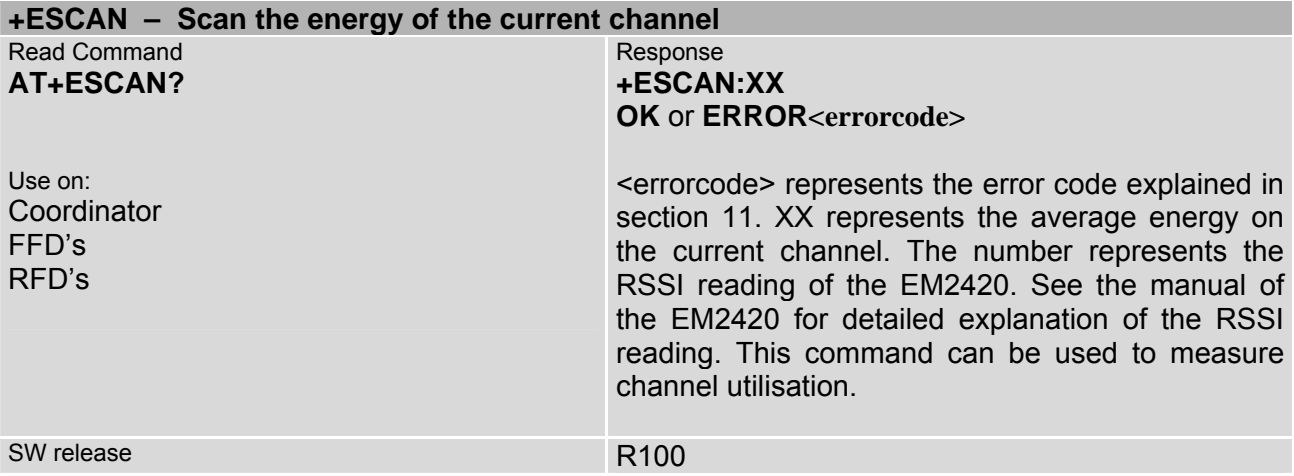

<span id="page-19-0"></span>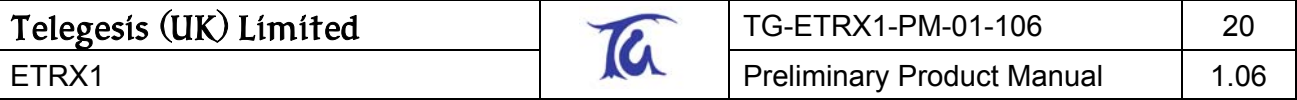

# **9.2.2. Communication Commands**

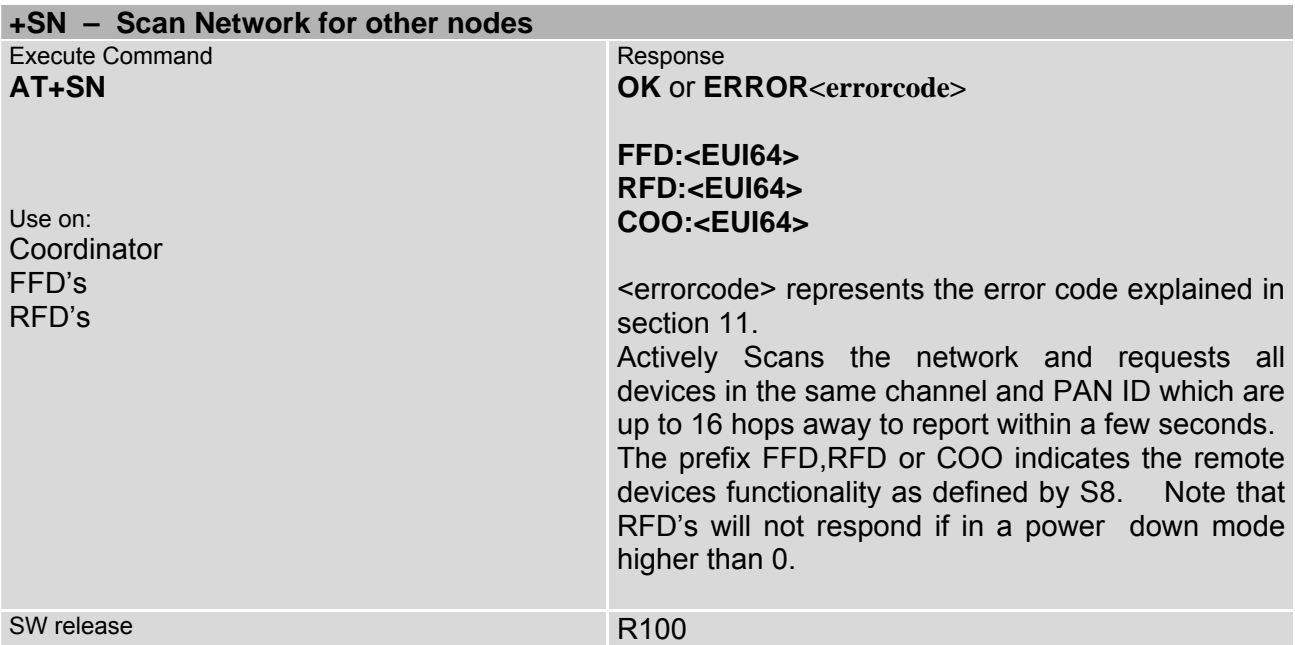

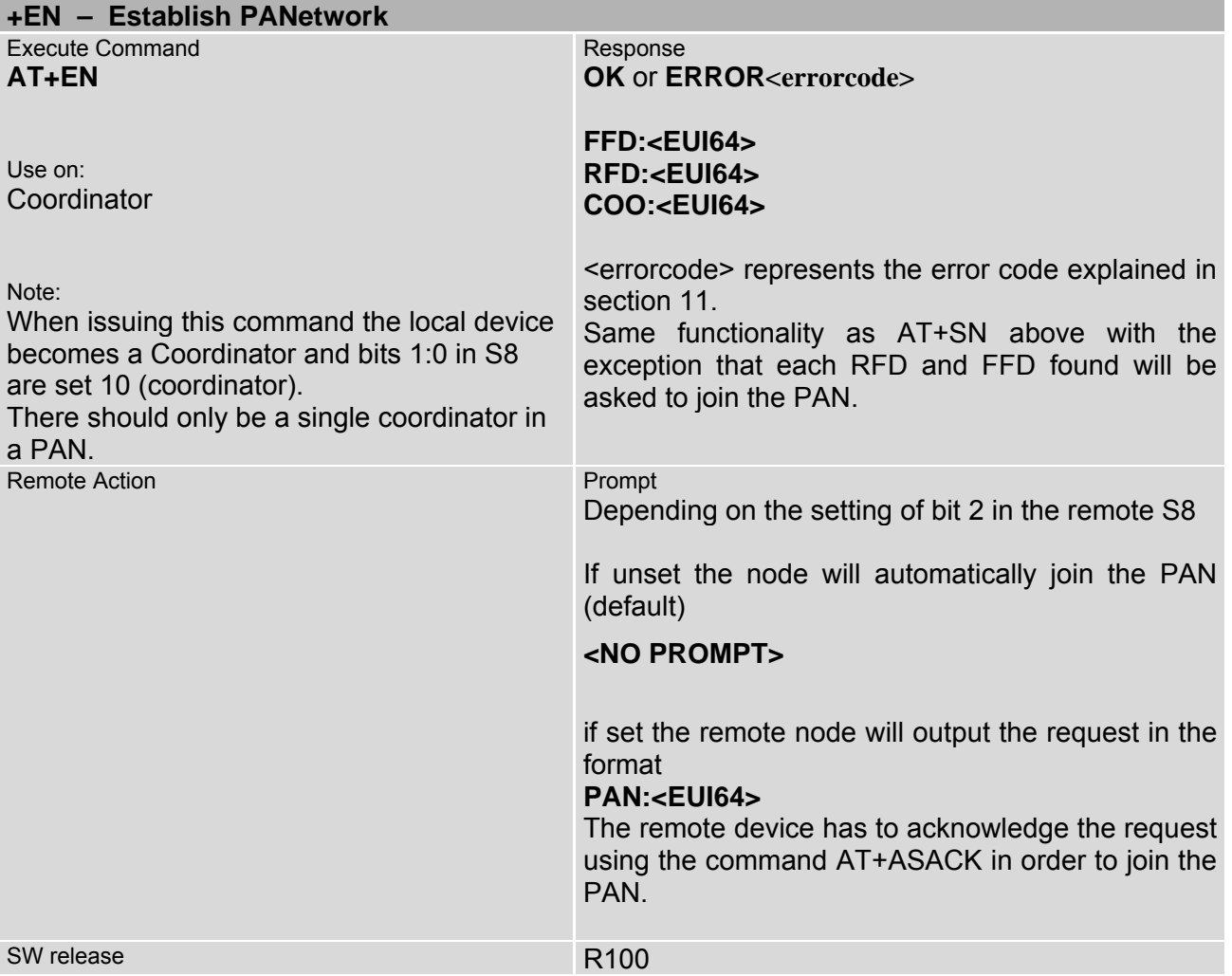

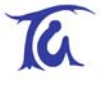

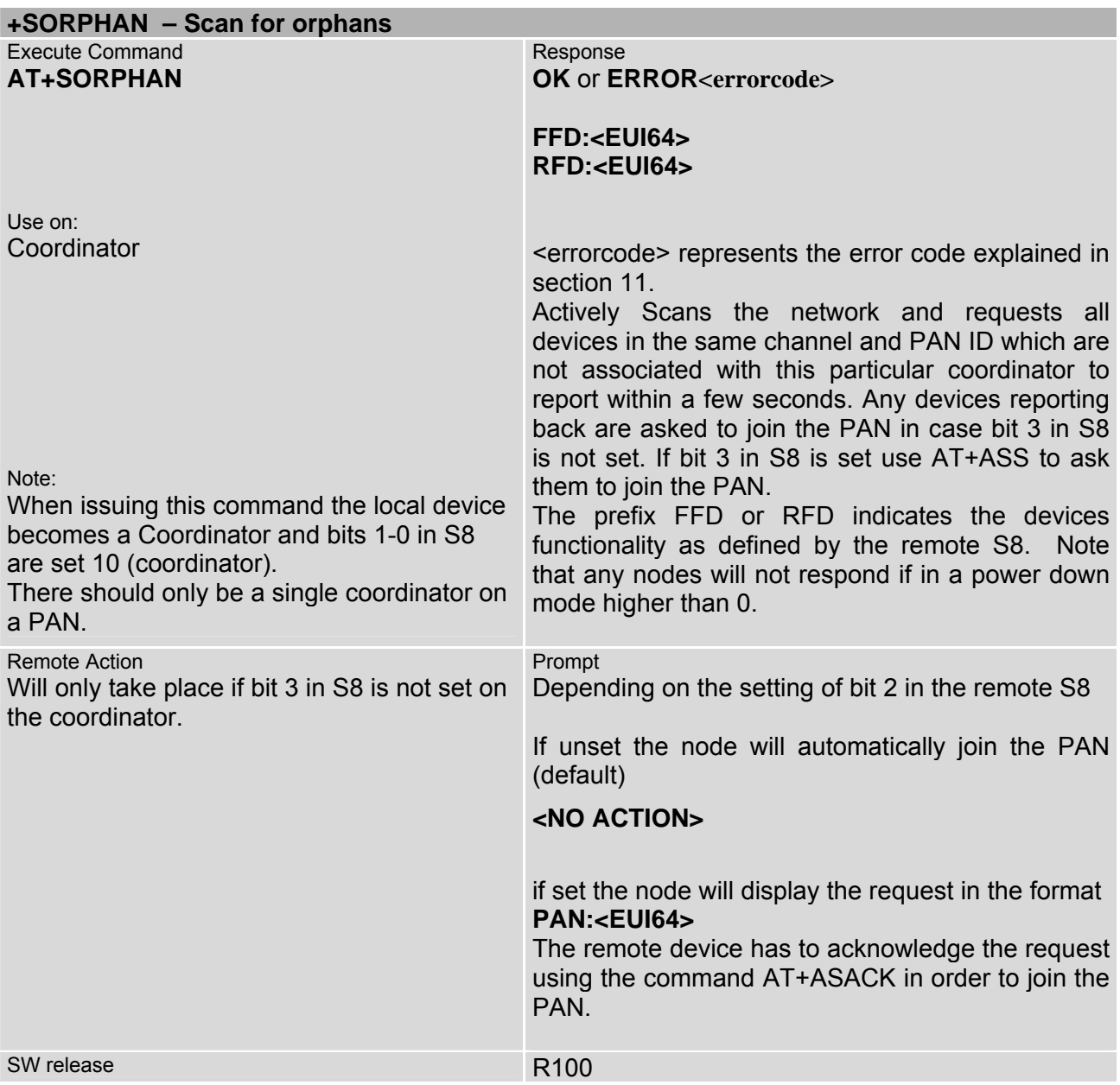

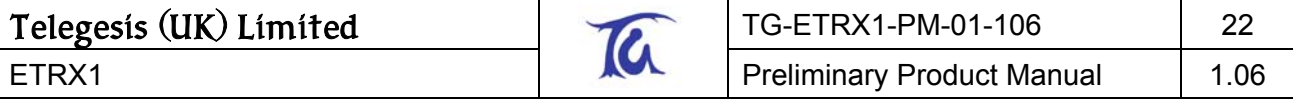

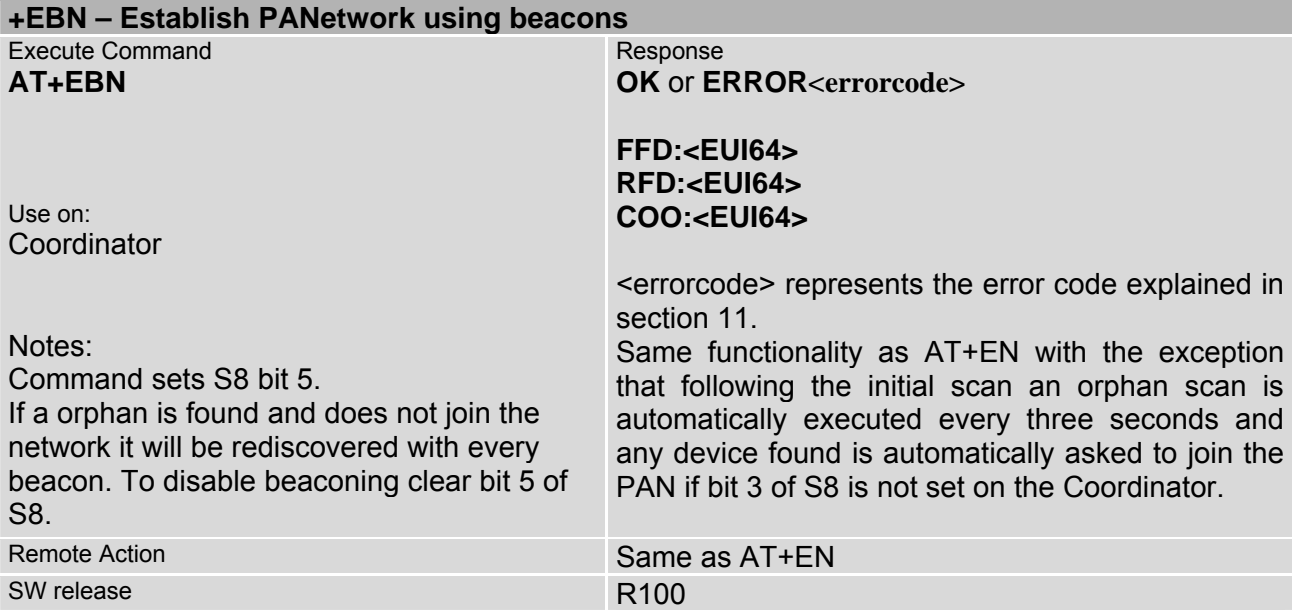

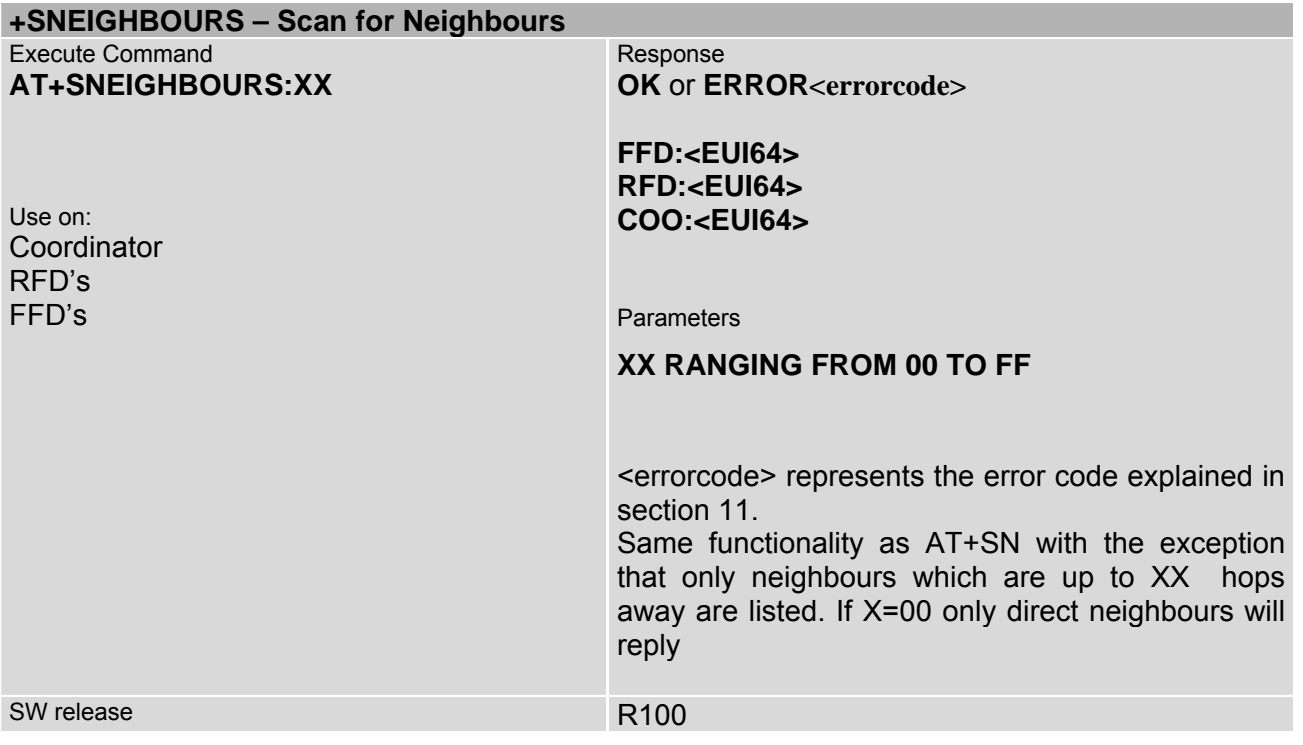

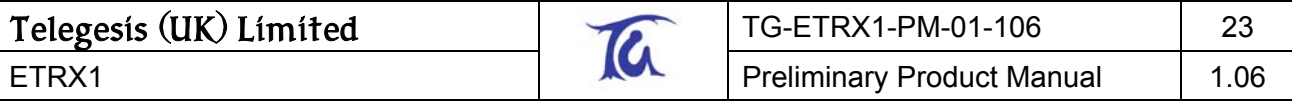

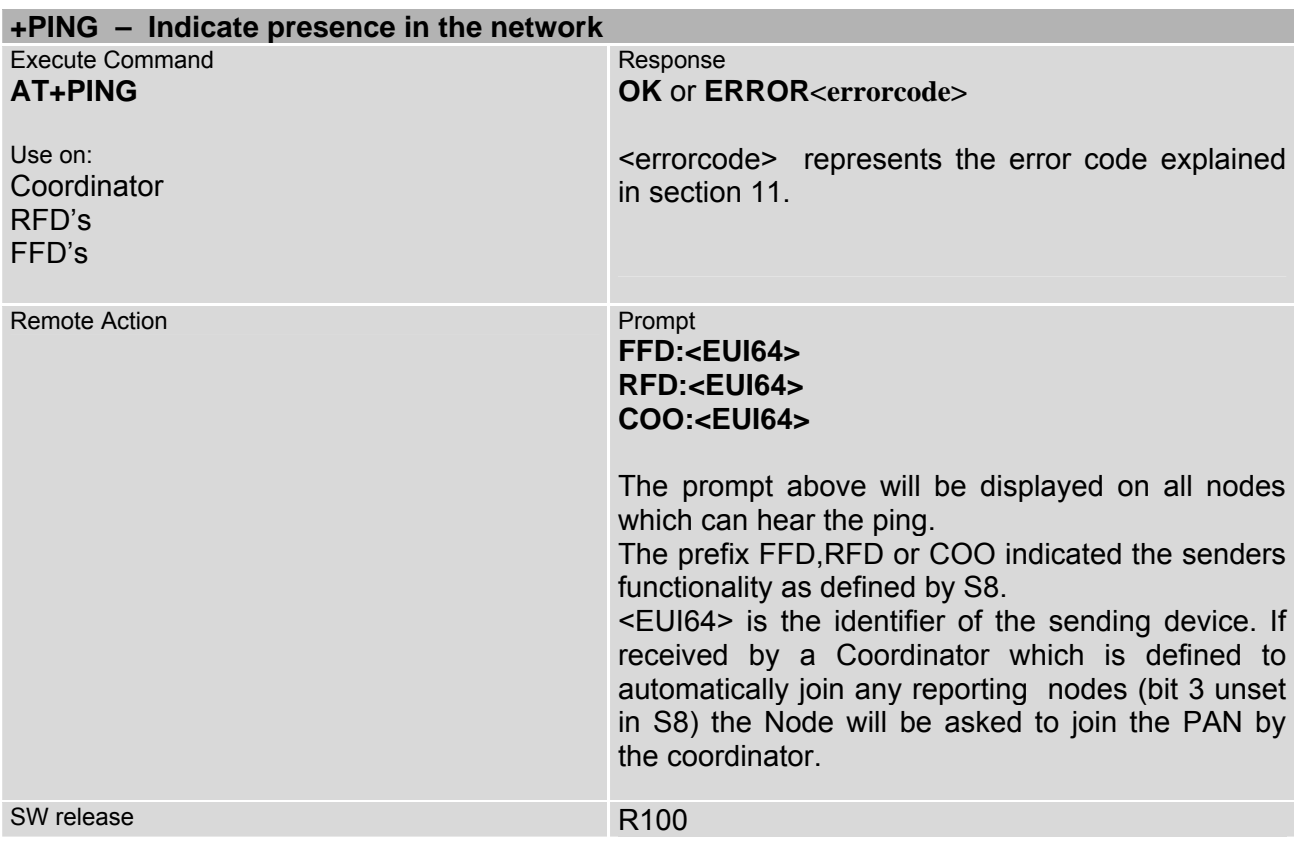

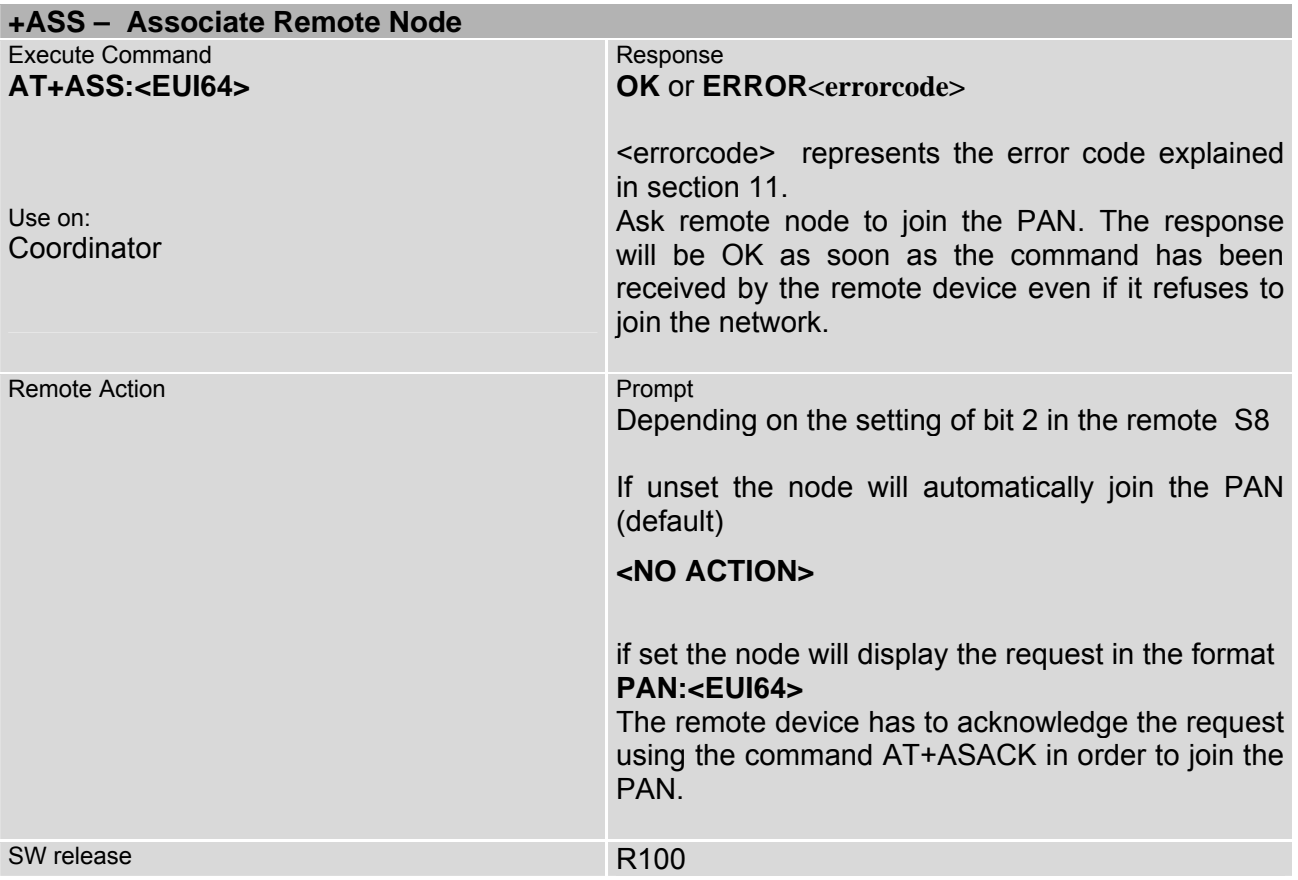

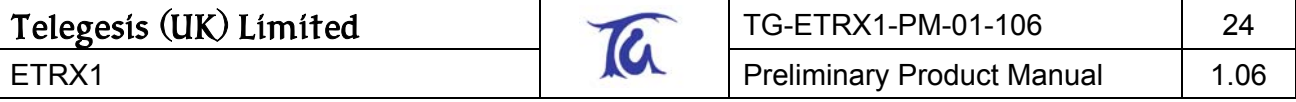

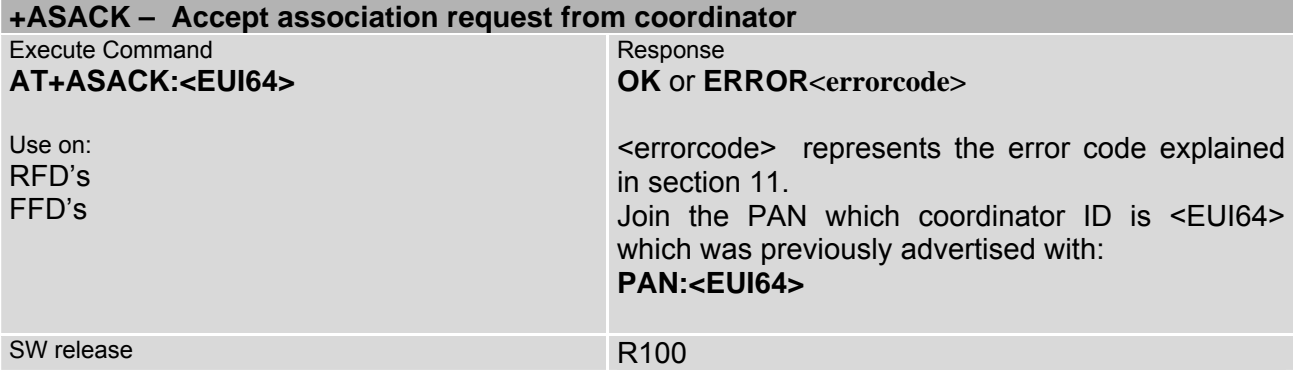

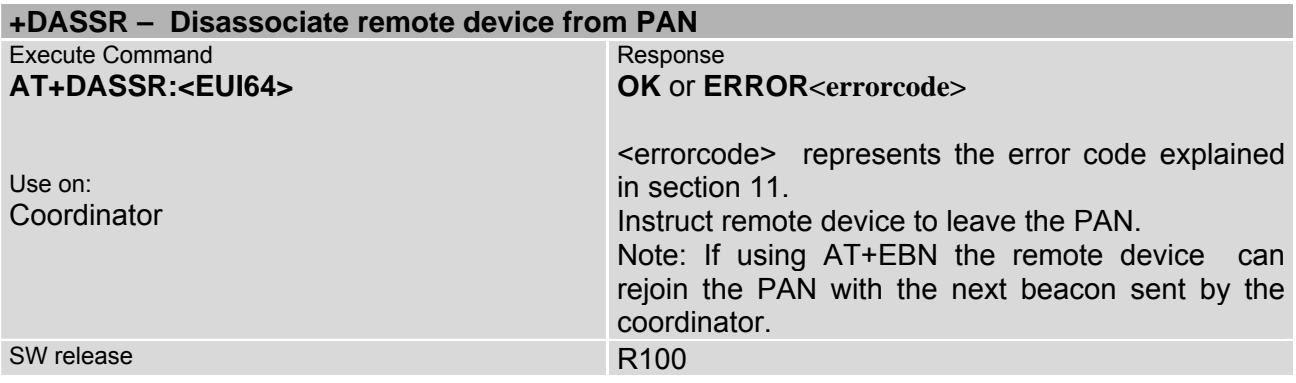

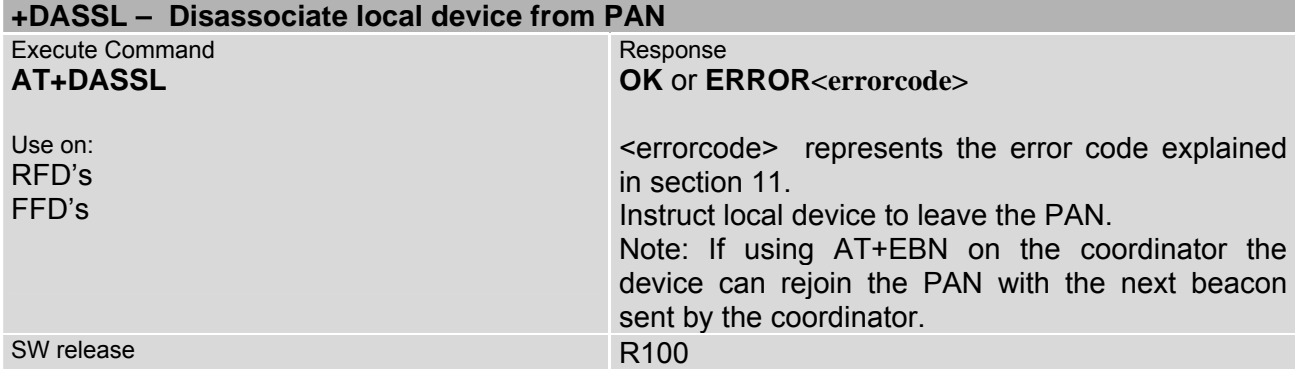

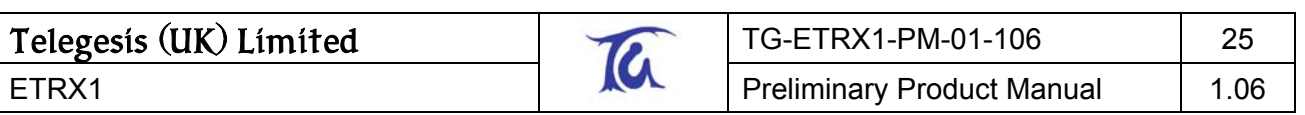

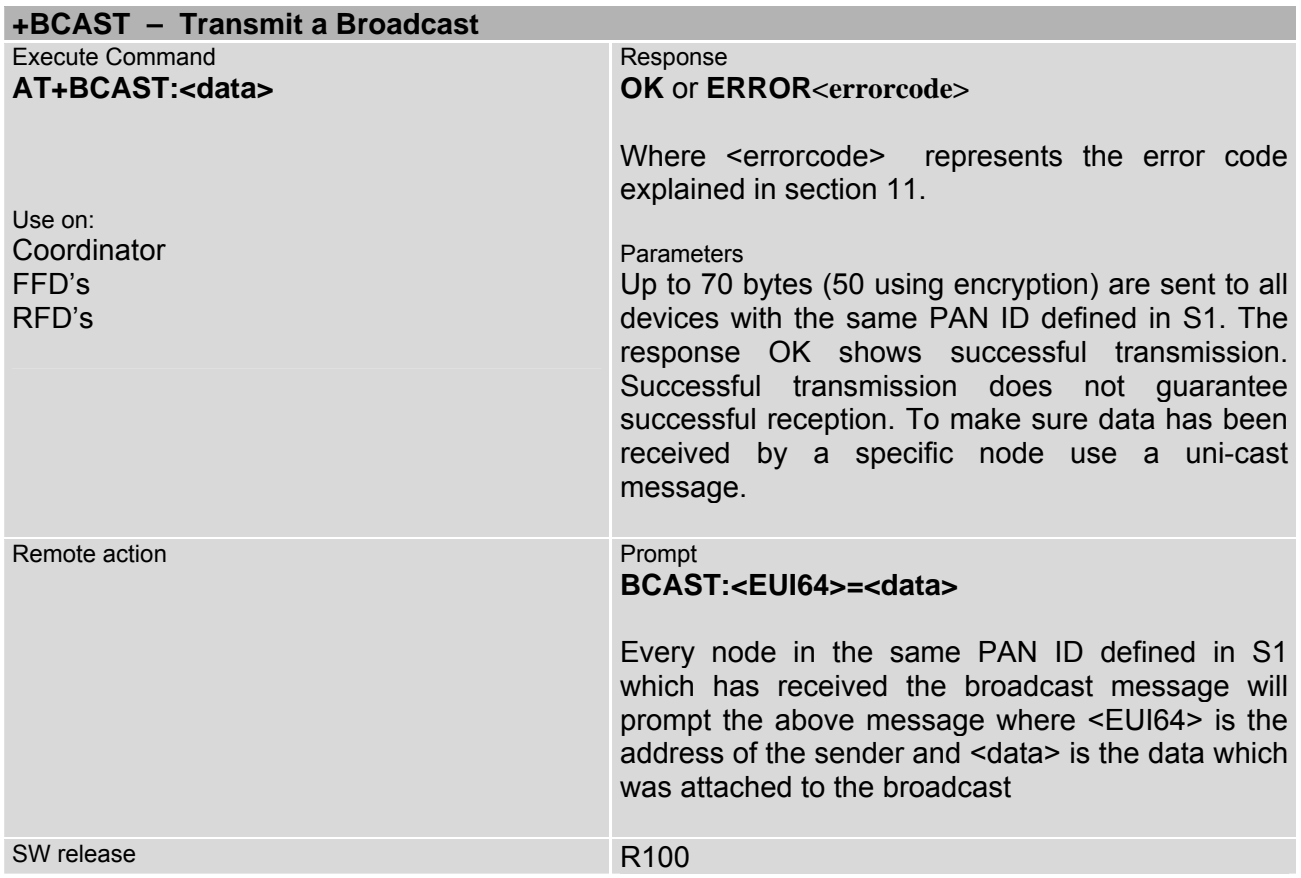

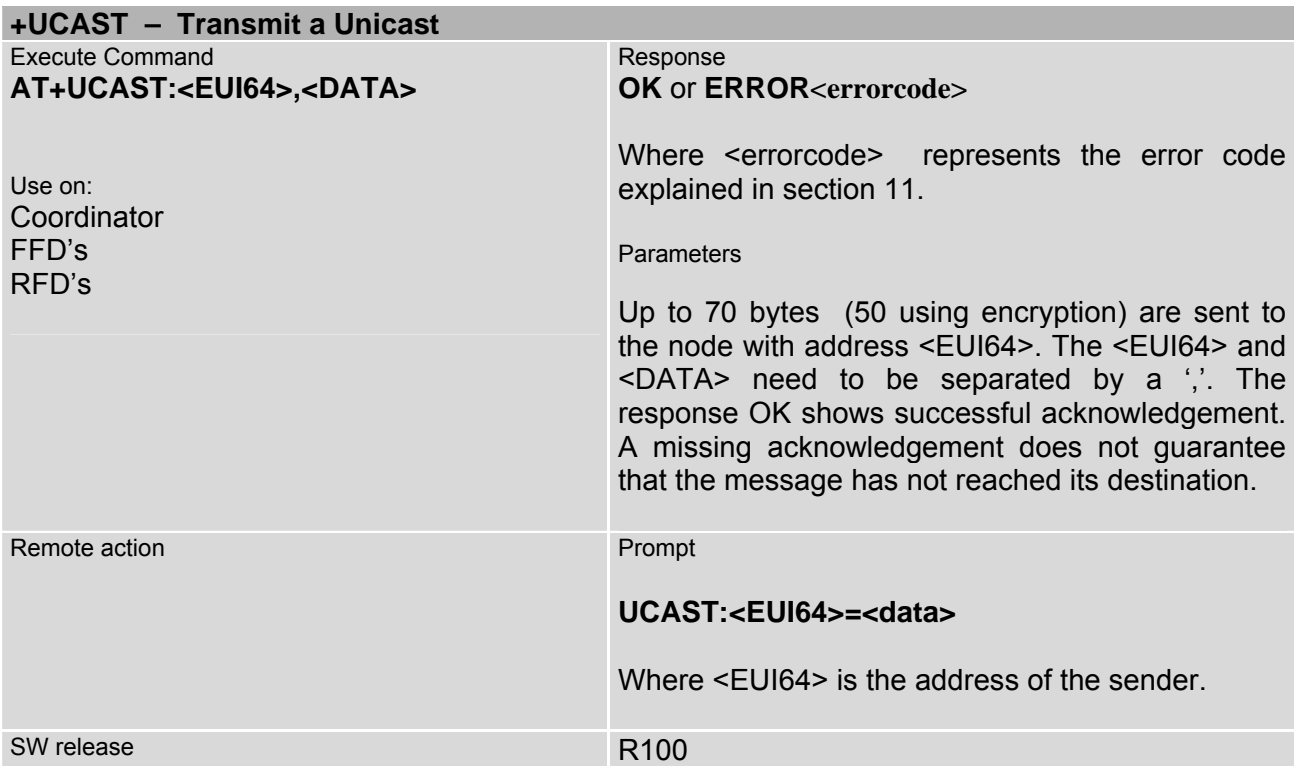

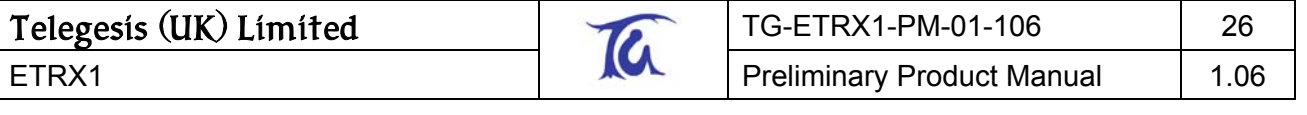

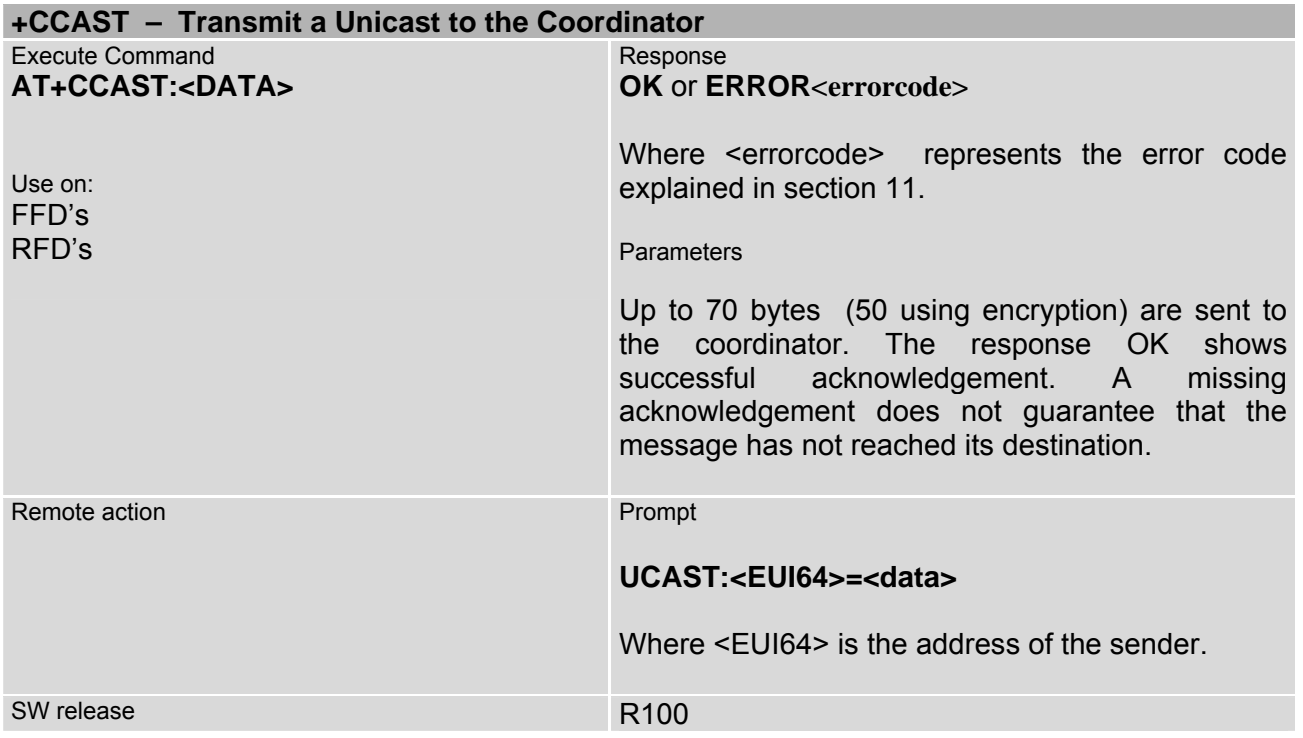

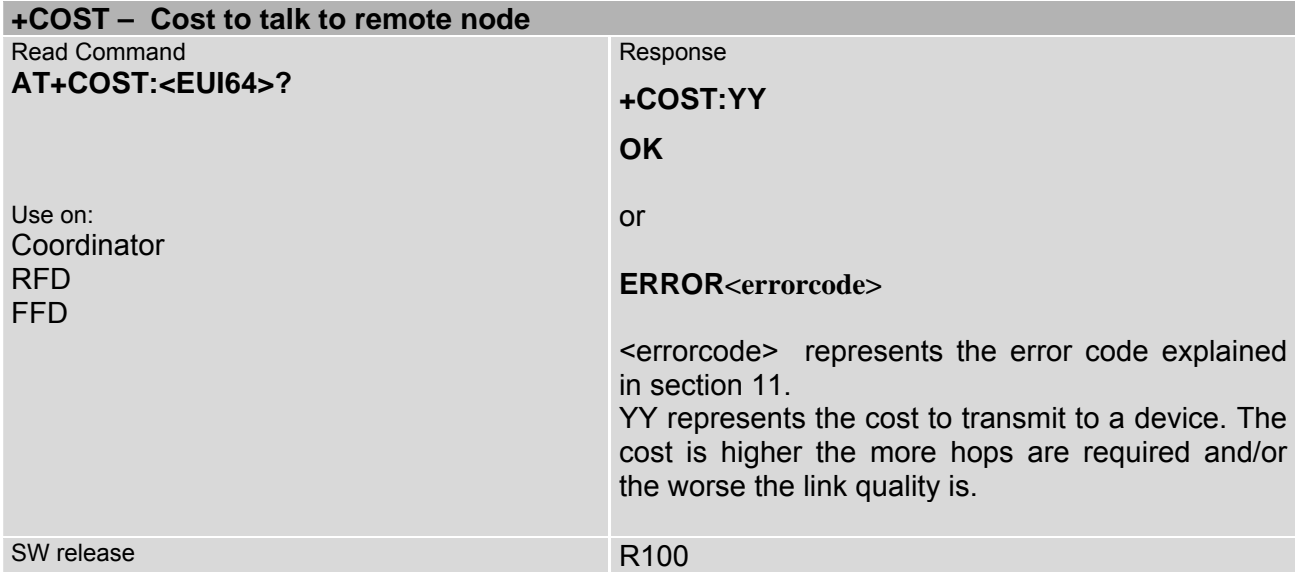

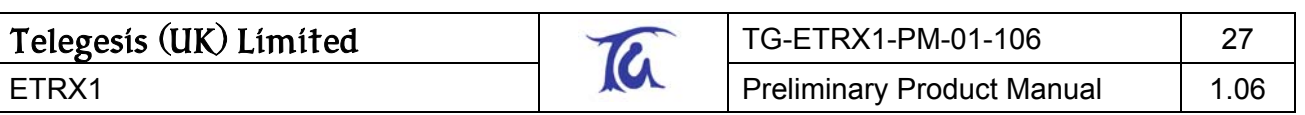

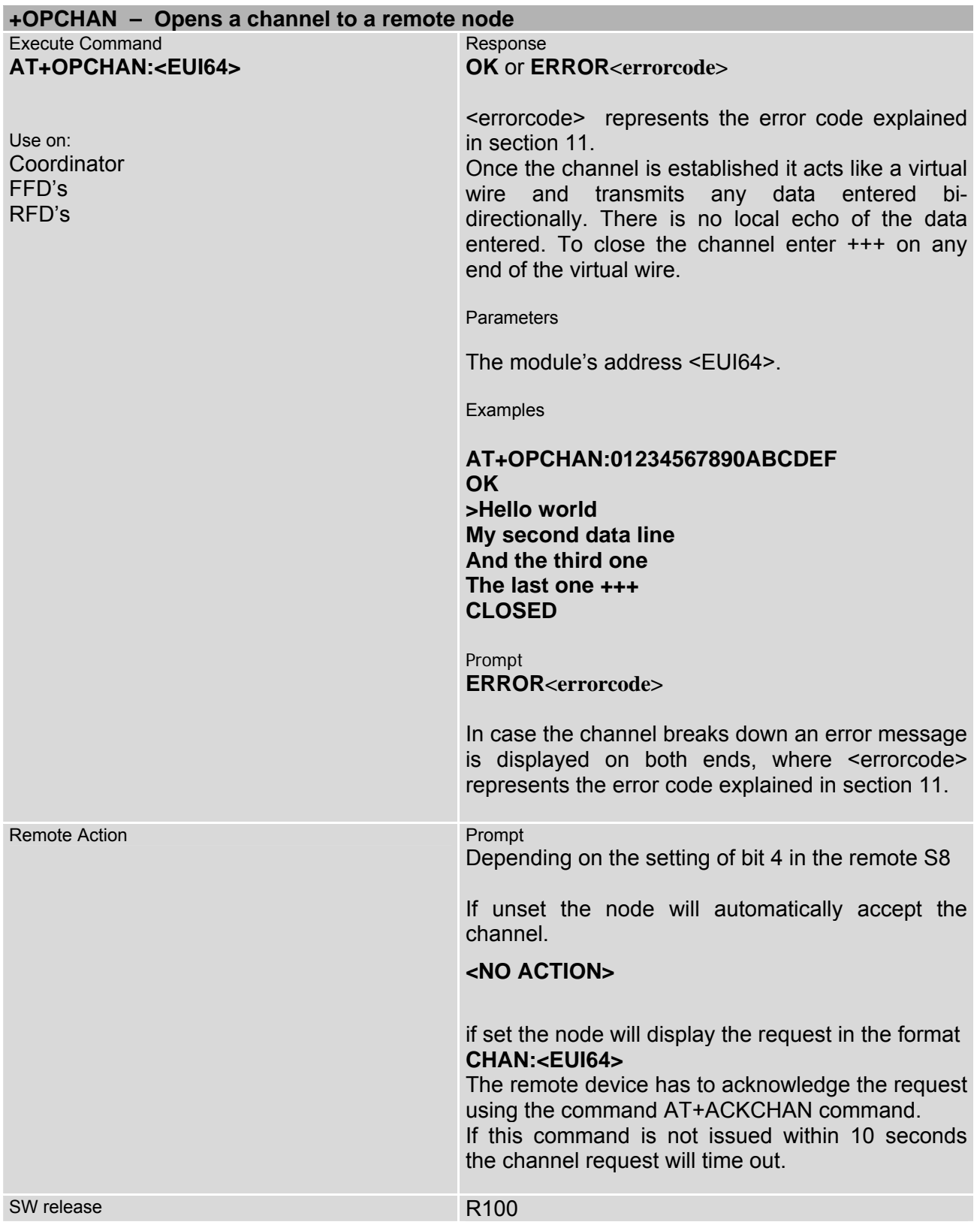

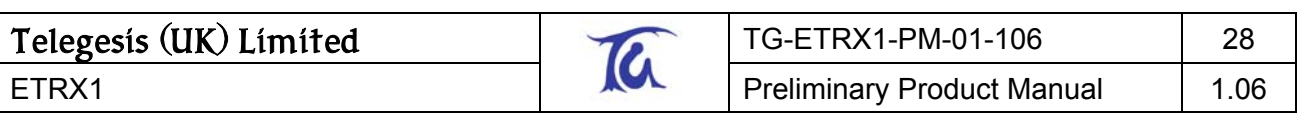

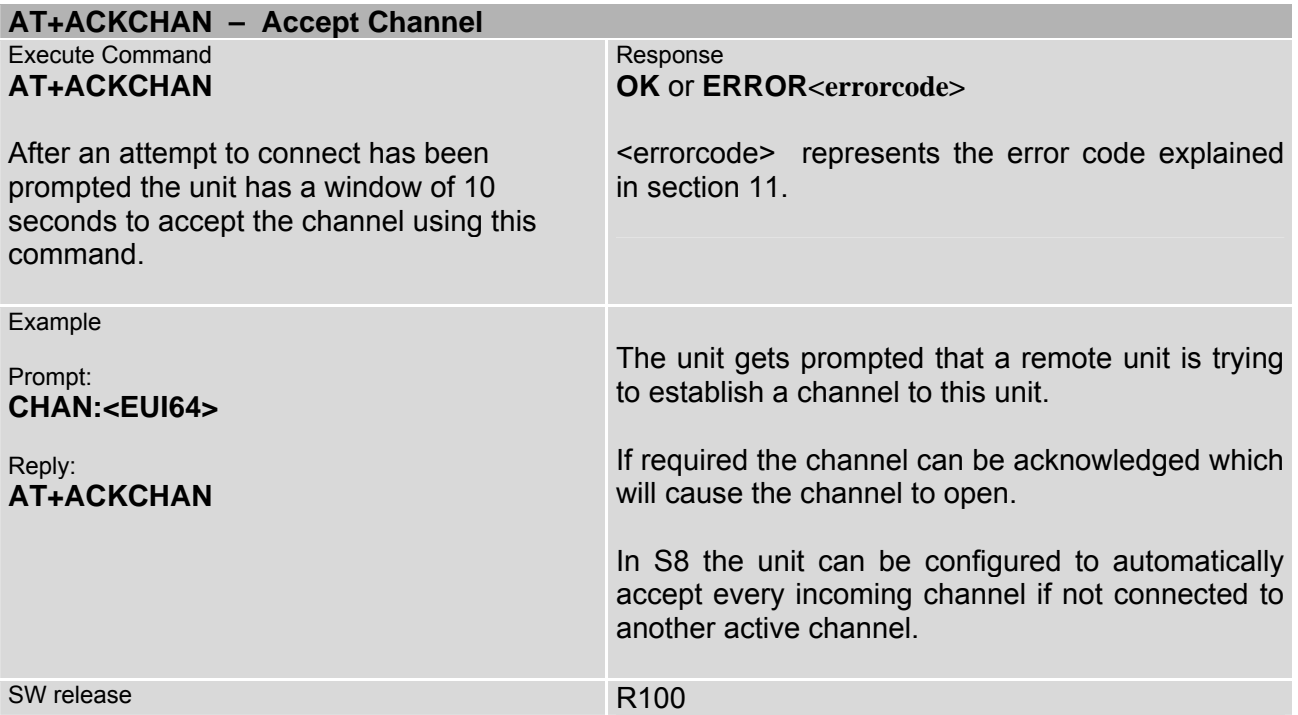

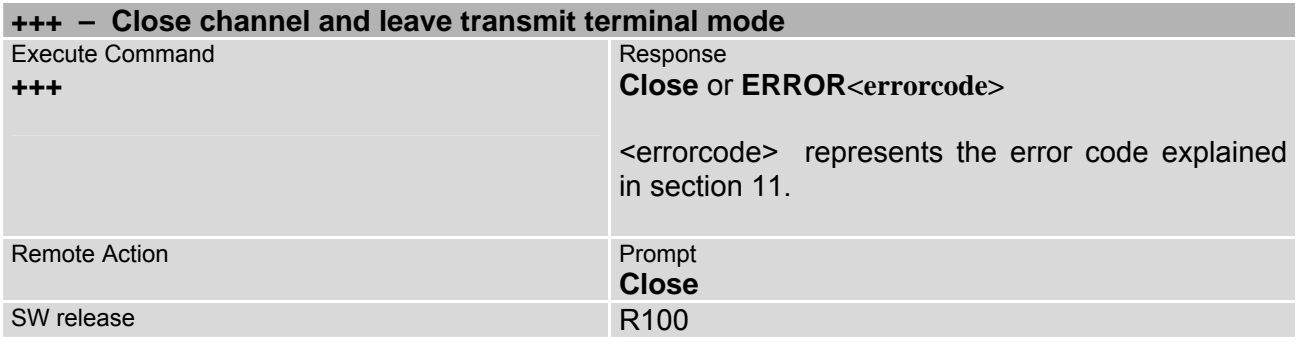

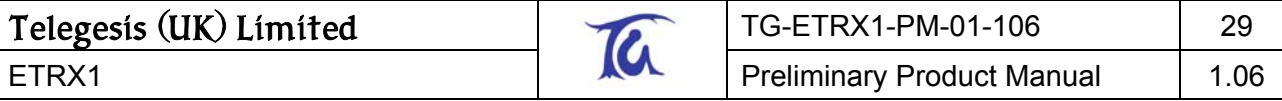

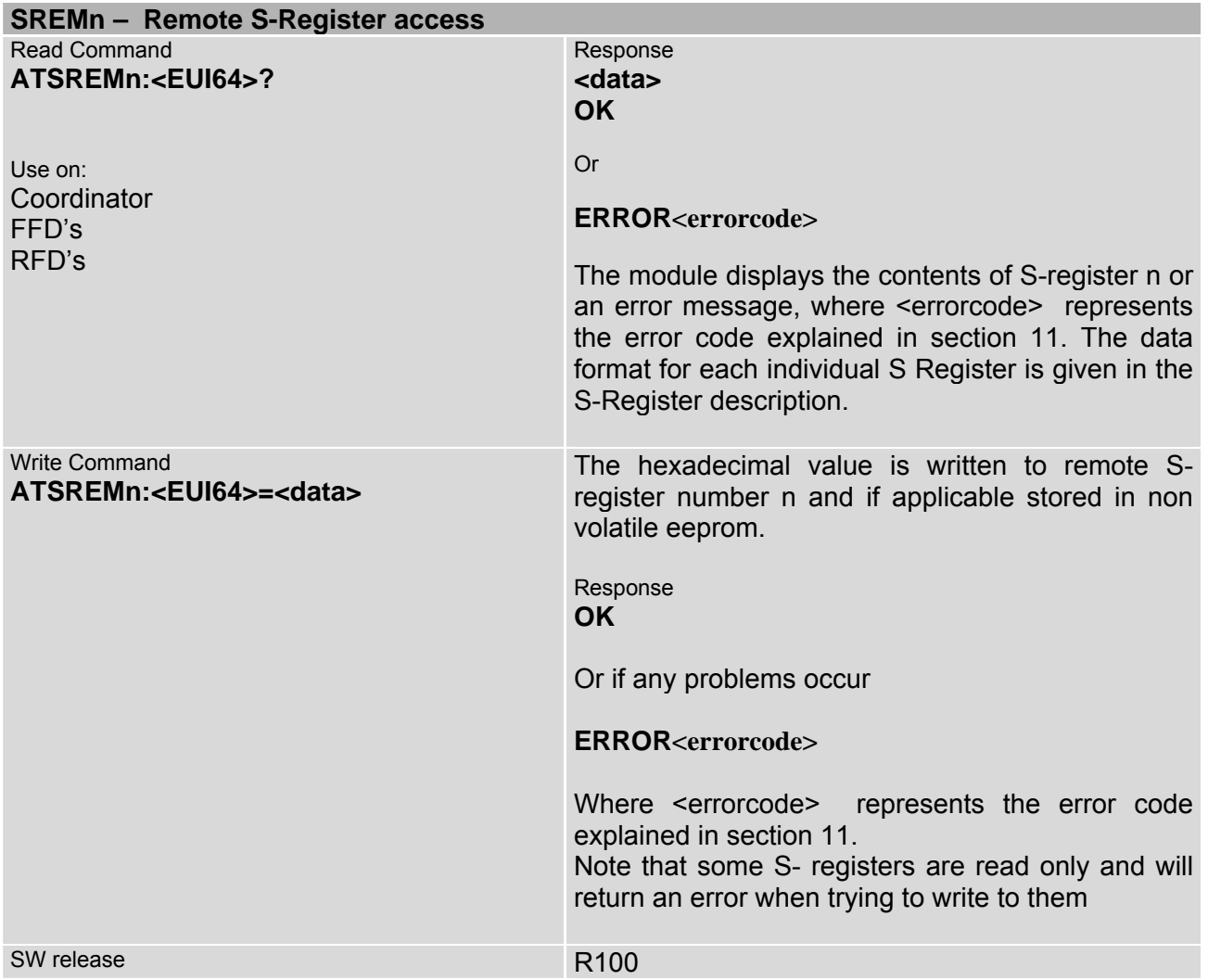

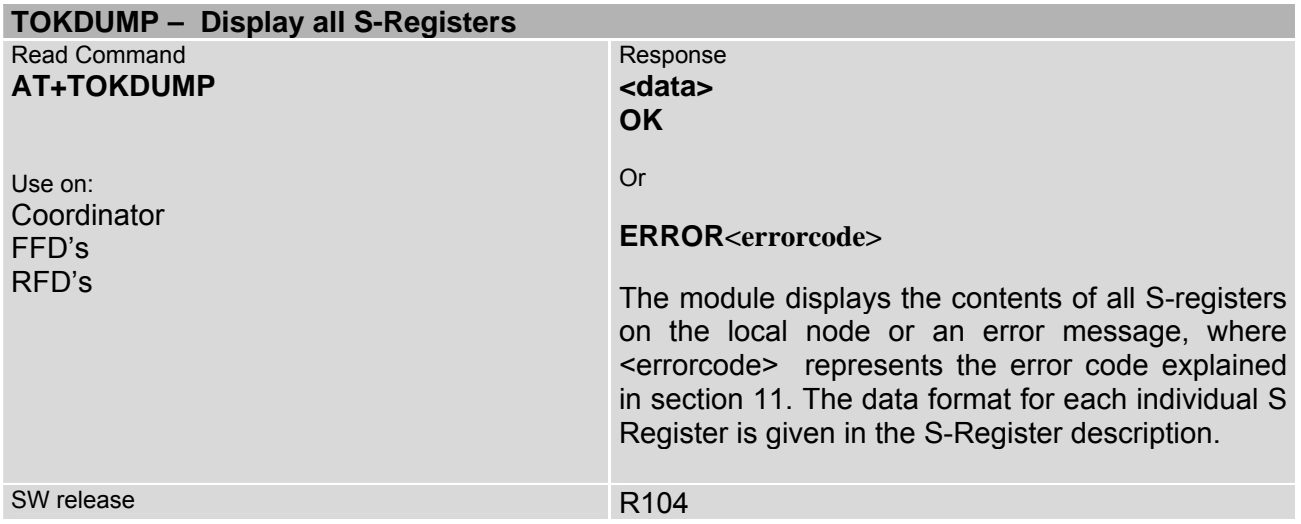

<span id="page-29-0"></span>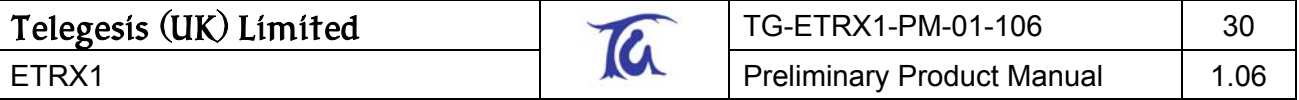

#### **9.2.3. I/O Commands**

Except with the A/D converter the I/O is controlled via registers Sx to Sy, whereas remote I/O can be controlled by accessing the remote S registers Sx to Sy.

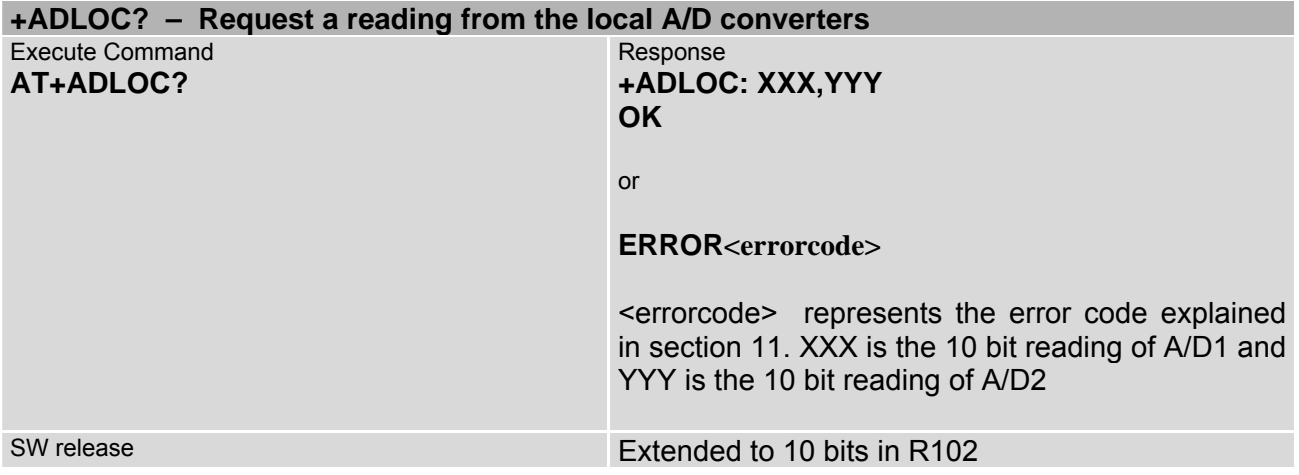

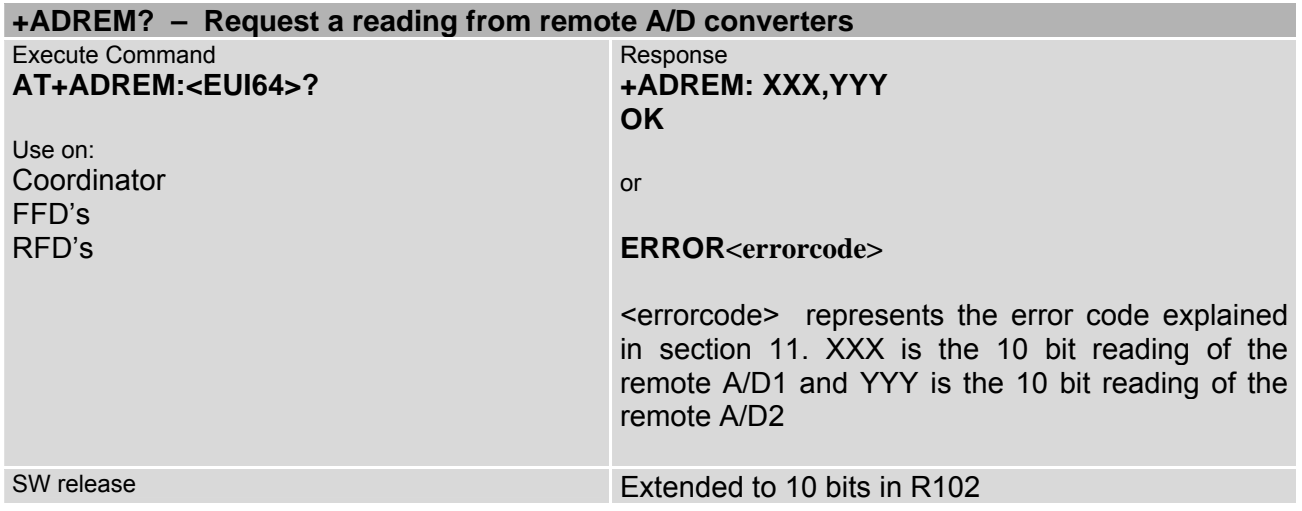

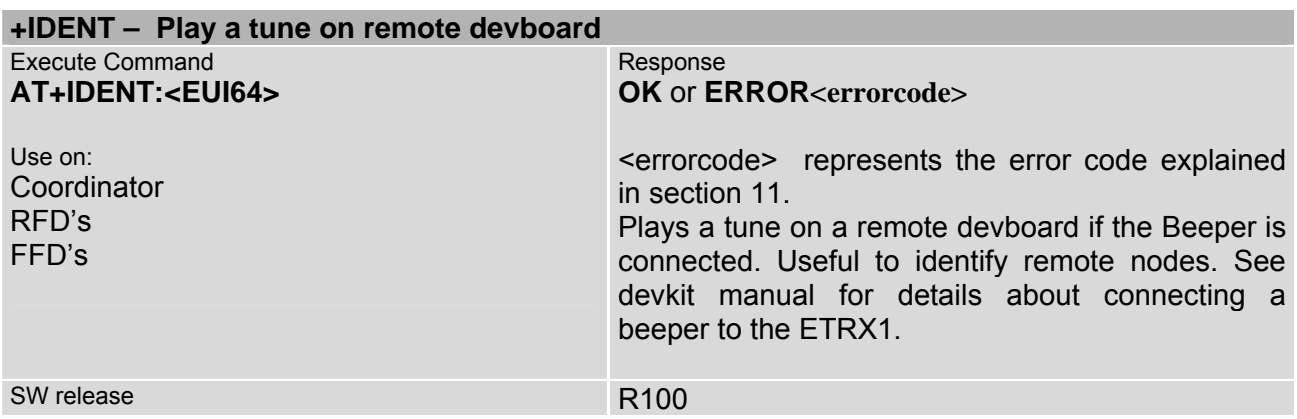

## <span id="page-30-0"></span>**10. S-Registers**

Most of the S-Registers of the ETRX1 can be read and written locally as well as remotely. With the exception of S4, S5 and S9 the S-registers are stored in non-volatile memory and will keep their user defined settings unless reset to the factory defaults using the "AT&F" command. S4,S5 and S9 are directly accessing the volatile I/O registers to prevent EEPROM corruption due to constant I/O access. The non-volatile registers SC, SD and SE represent the non volatile registers which define the contents of S4, S5 and S9 respectively after booting up.

The standard set of S-registers ranging from S0 to S7 determines the modules standard feature set, whereas the extended S-register set from S8 to SC allows the user to customise the modules' behaviour after start-up to allow standalone operation without the need for a host processor. Altering the extended S-registers is only required for custom specific applications. The S-Registers are summarised in table 8 below.

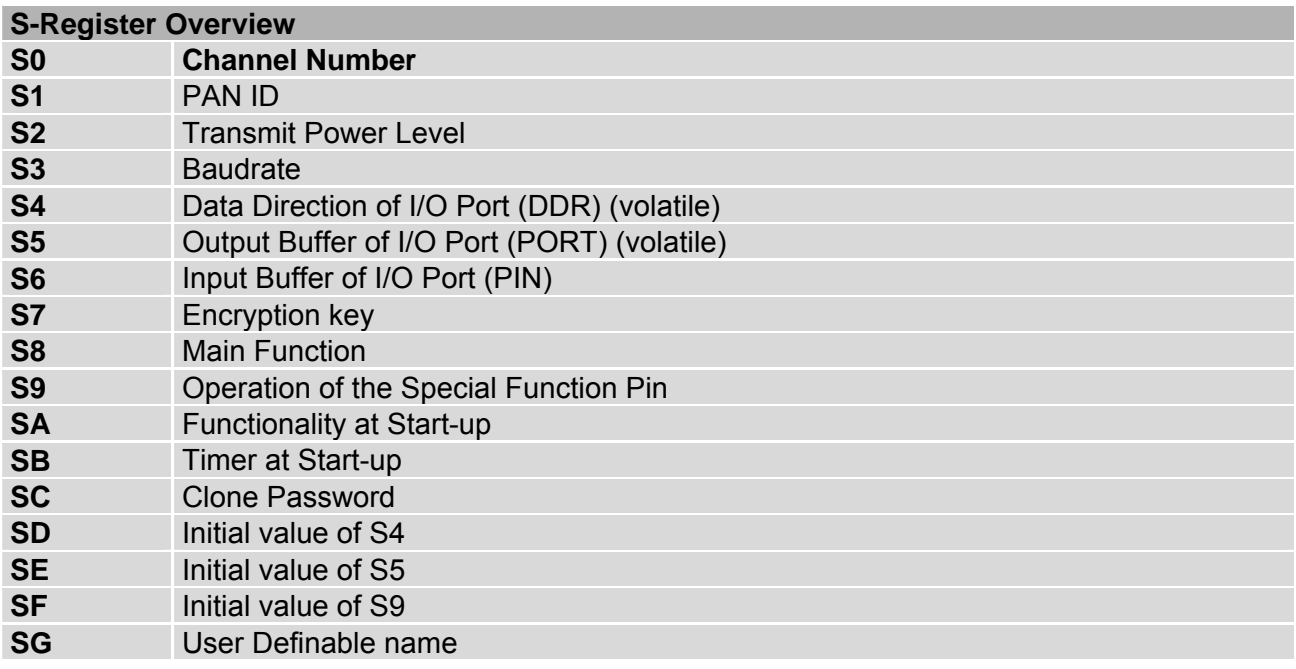

**Table 8: S-Register Overview**

<span id="page-31-0"></span>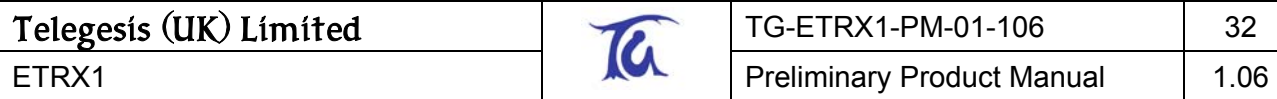

# **10.1. Standard S-Registers**

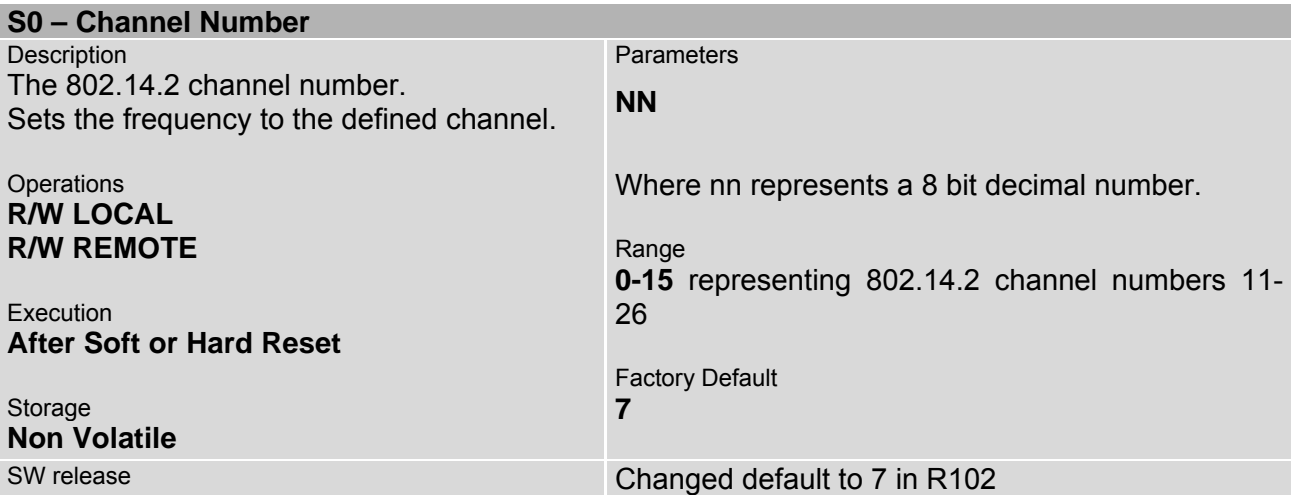

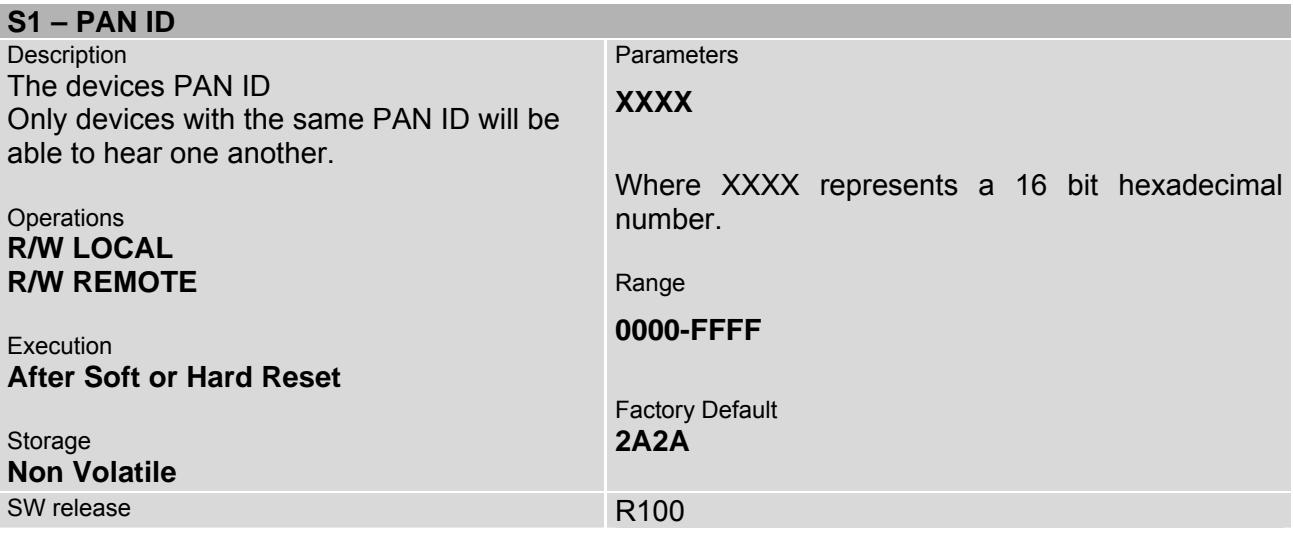

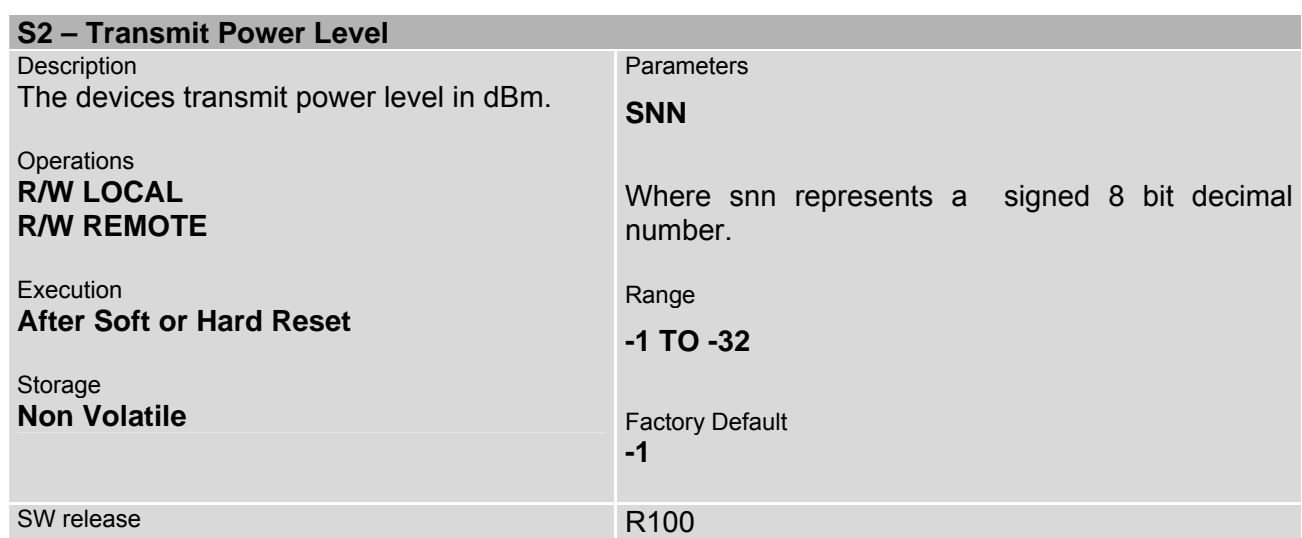

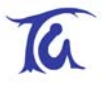

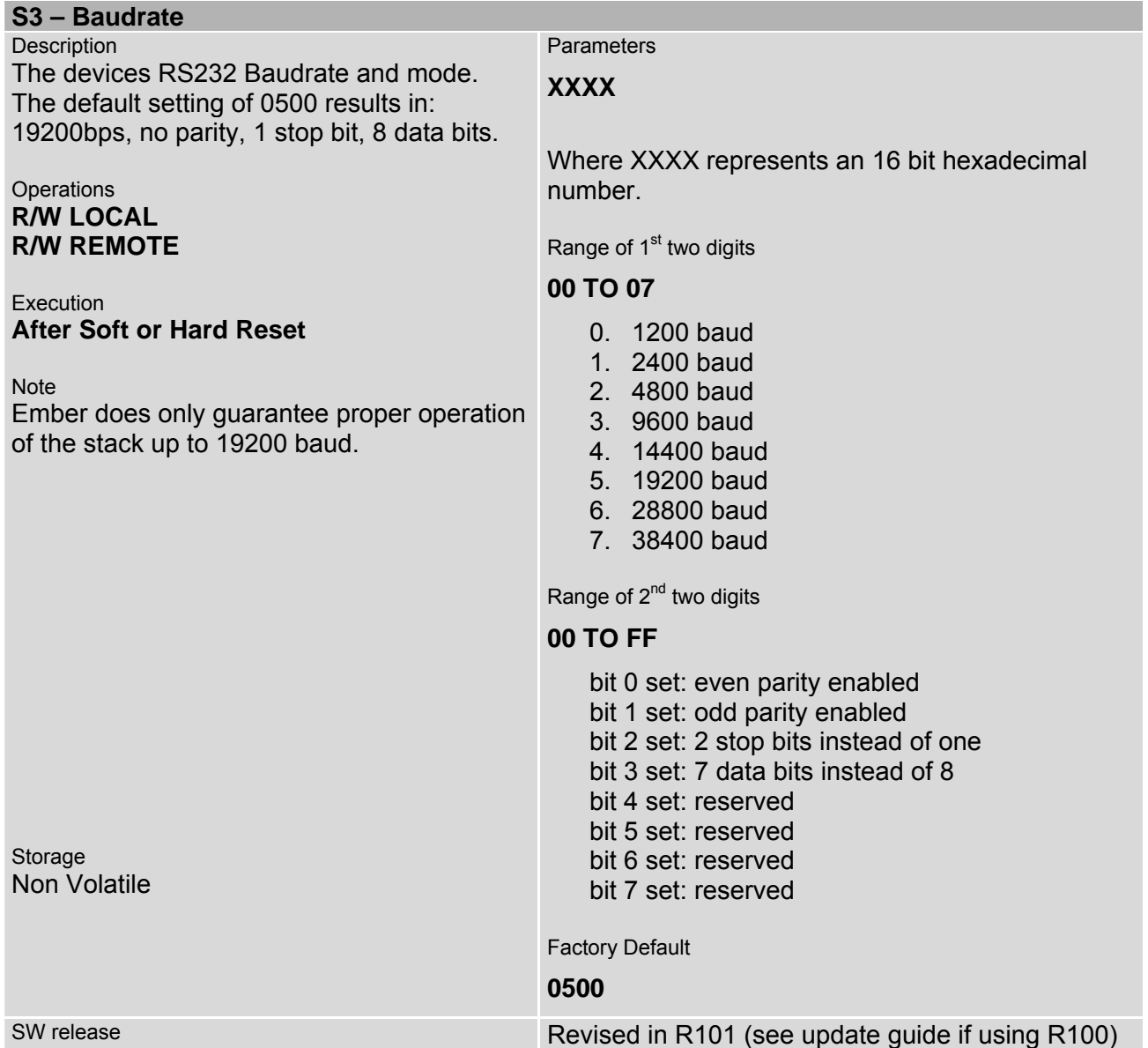

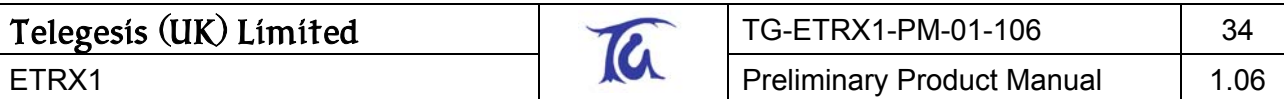

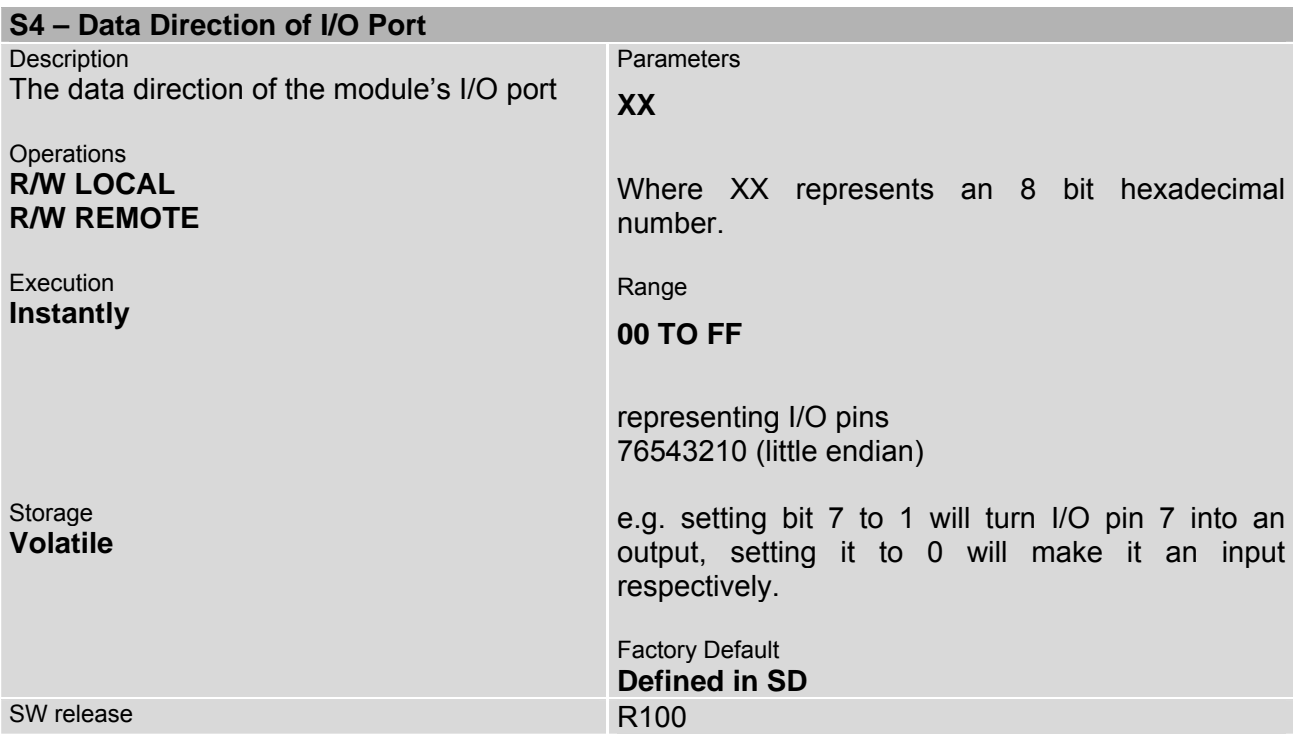

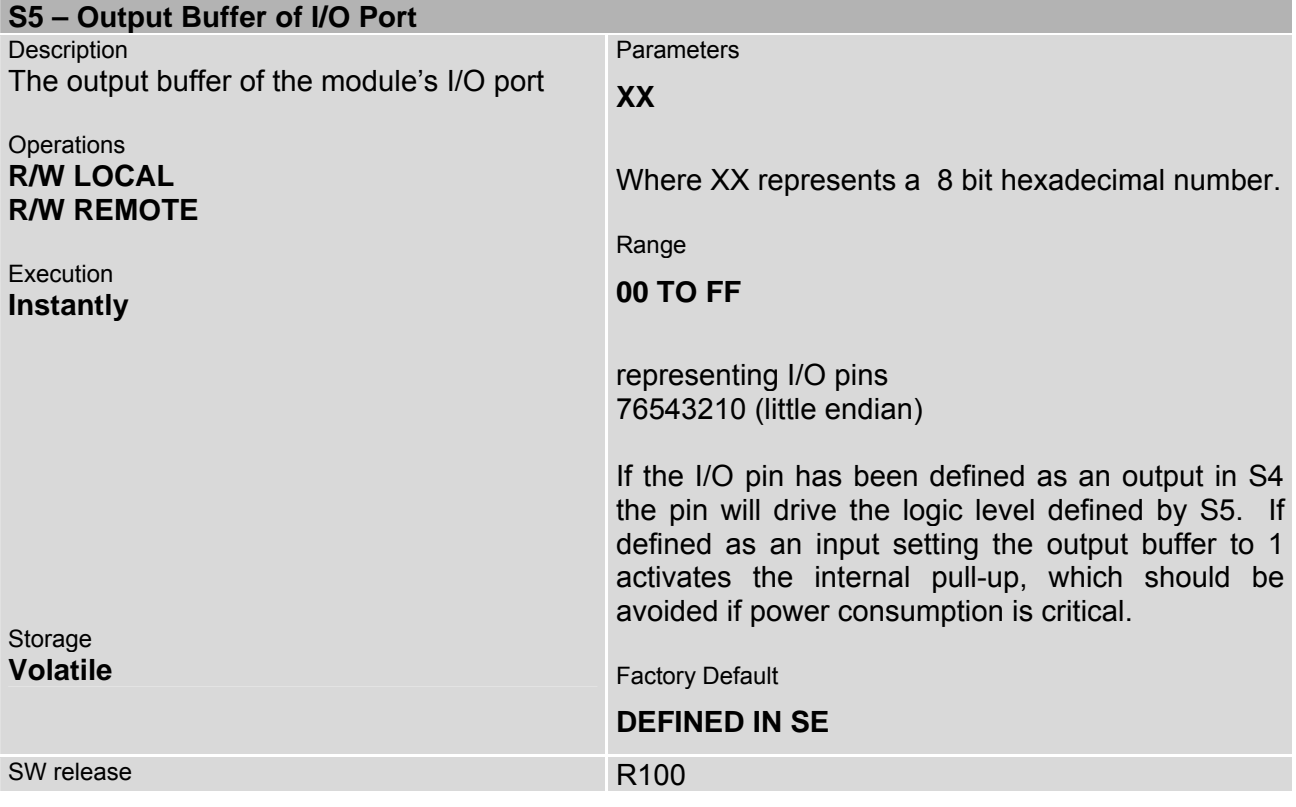

![](_page_34_Picture_115.jpeg)

![](_page_34_Picture_116.jpeg)

![](_page_34_Picture_117.jpeg)

# <span id="page-35-0"></span>**10.2. Extended S-Registers**

![](_page_35_Picture_158.jpeg)

![](_page_36_Picture_245.jpeg)

![](_page_36_Picture_1.jpeg)

![](_page_36_Picture_246.jpeg)

![](_page_36_Picture_247.jpeg)

![](_page_37_Picture_184.jpeg)

![](_page_37_Picture_185.jpeg)

![](_page_37_Picture_186.jpeg)

![](_page_37_Picture_187.jpeg)

![](_page_38_Picture_180.jpeg)

![](_page_38_Picture_181.jpeg)

![](_page_38_Picture_182.jpeg)

![](_page_38_Picture_183.jpeg)

![](_page_39_Picture_1.jpeg)

# <span id="page-39-0"></span>**11. List of Error codes**

- **01 Too many characters have been entered on the command line**
- **02 Unknown command**
- **03 Reserved**
- **04 Invalid S-Register**
- **05 Invalid Parameter**
- **06 Unicast could not be sent**
- **07 Unicast was not acknowledged**
- **08 Reserved**
- **09 Channel Failed**
- **0A Awaiting channel from different node**
- **0B No channel has been stated when issuing the command acknowledge channel**
- **0C Reserved**
- **0D A/D reading not possible**
- **0E Reserved**
- **No response from remote device**
- **10 Reserved**
- **11 Association Failed**
- **12 Message Payload too long**
- **13 I/O problem**
- **14 Binding Problem**
- **15 No Coordinator Known**
- **16 Cost unknown**
- **17 Binding in use**
- **18 Error sending Broadcast**
- **19 Out of Buffers**
- **20 Invalid clone password**
- **21 Invalid S-Register selected**
- **22 Co-ordinator Lost**
- **23 PWM currently not in use**
- **24 Channel is Engaged**

<span id="page-40-0"></span>![](_page_40_Picture_100.jpeg)

# **12. Physical Dimensions**

The physical dimensions are shown in table 9. Units are in mm.

![](_page_40_Figure_3.jpeg)

#### **Figure 4. Physical Dimensions of Module**

For ideal RF-Performance when using the on-board antenna, the antenna should be located at the edge of the carrier PCB. There should be no components, tracks or copper planes in the keep out area which should be as large as possible, preferably 10-15mm around the antenna.

If using the U.FL RF-Connector the keep out area can be significantly reduced. The Module transmit/receive range will depend strongly on the antenna used and also the housing of the finished product.

![](_page_40_Picture_101.jpeg)

**Table 9: Dimensions of module in mm** 

# <span id="page-41-0"></span>**13. Recommended Footprint**

In order to surface mount the module, it is recommended to use pads which are 1.5mm wide and 1.2mm high as shown in table 10.

Care must be taken to ensure that on the surface underneath the module there are no exposed pads or vias which might contact with the pads for the optional connector or any vias of the module itself.

![](_page_41_Figure_4.jpeg)

#### **Figure 5. Recommended Footprint**

![](_page_41_Picture_74.jpeg)

**Table 10: Dimensions of Footprint in mm** 

<span id="page-42-0"></span>![](_page_42_Picture_128.jpeg)

# **14. Ordering Information**

![](_page_42_Picture_129.jpeg)

- Customers' PO's must state the Ordering/Product Code.
- There is no "blank" version of the ETRX1 Module available. All Modules carry both the EmberNet Stack and the Telegesis AT style Command Layer. (Where customers wish to add their own firmware they can erase and write it to the flash memory of the Atmel).
- Please contact Telegesis if you require additional AT style commands or specific integration assistance.

#### **Table 11. Ordering Information**

<span id="page-43-0"></span>![](_page_43_Picture_114.jpeg)

# **15. Trademarks**

All trademarks, registered trademarks and products names are the sole property of their respective owners.

# **16. Disclaimer**

Product and Company names and logos referenced may either be trademarks or registered trademarks of their respective companies. We reserve the right to make modifications and/or improvements without prior notification. All information is correct at time of issue. Telegesis (UK) Ltd does not convey any license under its patent rights or assume any responsibility for the use of the described product

# **17. Contact Information**

Website: [www.telegesis.com](http://www.telegesis.com/) E-mail [sales@telegesis.com](mailto:sales@telegesis.com)

Telegesis (UK) Limited Marlow Business Centre 84 Station Road Marlow Bucks. SL7 1NX UK

Tel: 01628 894347 Fax: 01628 894333

### **18. References**

Telegesis - [www.telegesis.com/etrx1](http://www.telegesis.com/etrx1)

Ember - [www.ember.com](http://www.ember.com/)

- Atmel [www.atmel.com](http://www.atmel.com/)
- Gigaant [www.gigaant.com](http://www.gigaant.com/)